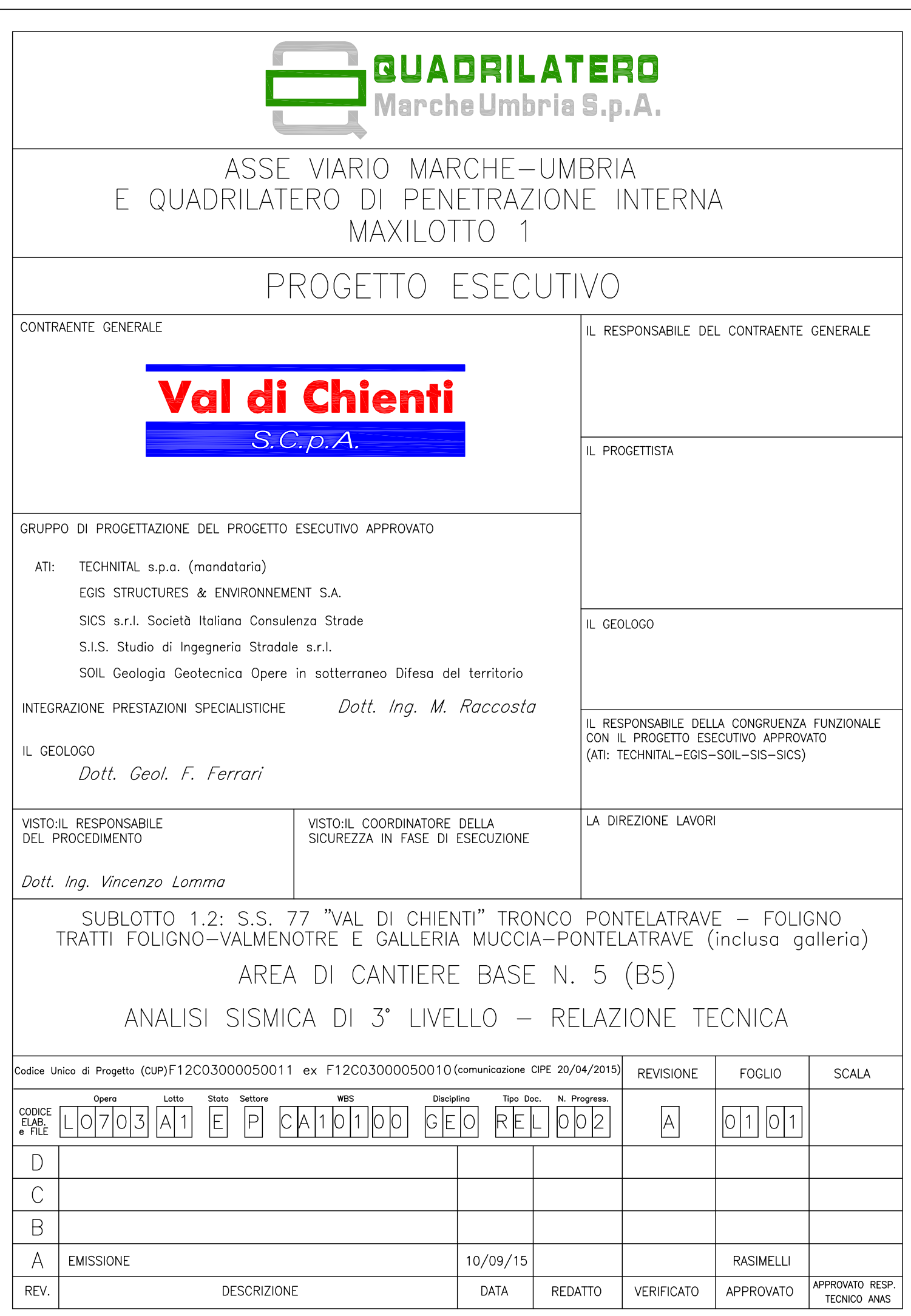

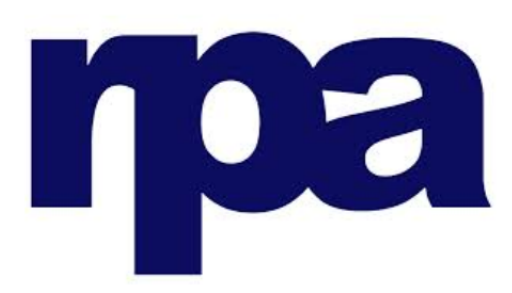

## **RPA srl**

**Excession Strada del Colle 1/A**<br>Fraz Fontana - Strada del Colle 1/A 06132 Perugia

### **SUBLOTTO 1.2 S.S 77 "VAL DI CHIENTI" TRONCO PONTELATRAVE-FOLIGNO TRATTI FOLIGNO-VALMENOTRE GALLERIA MUCCIA-PONTELATRAVE (inclusa galleria)** AREA DI CANTIERE BASE N° 5 (B5)

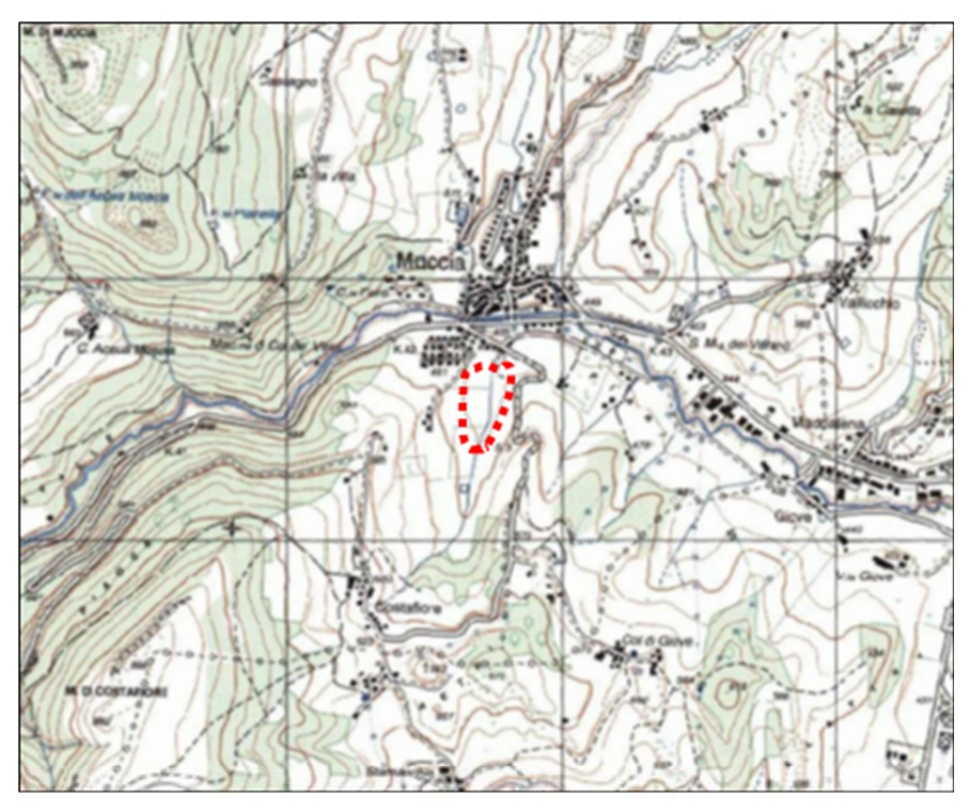

# **ANALISI SISMICA 3° LIVELLO**

## **RELAZIONE TECNICA**

Data: Settembre 2015

Archivio 1615/2015

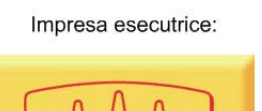

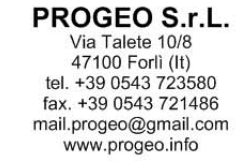

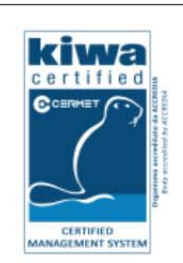

1615 - Relazione tecnica.doc

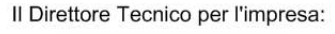

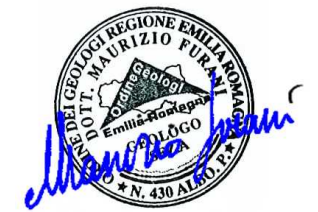

Società certificata con sistema di Qualità UNI EN ISO 9001 - 2008 n° 2619-A

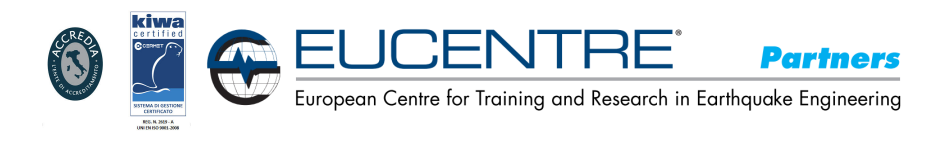

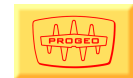

#### **INDICE**

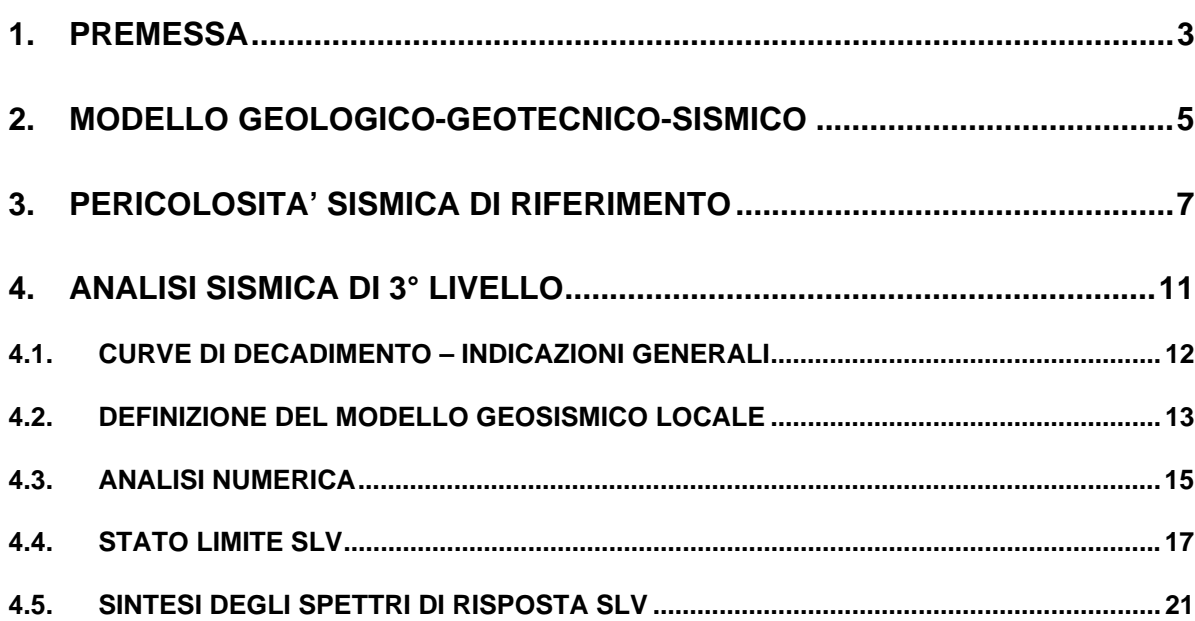

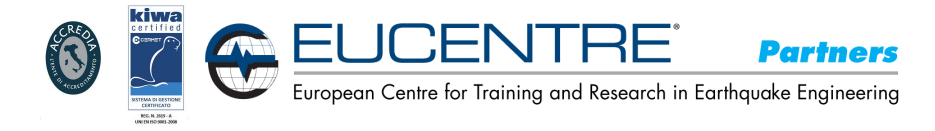

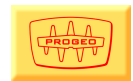

### **R.P.A. srl**

#### **SUBLOTTO 1.2 S.S 77 "VAL DI CHIENTI" TRONCO PONTELATRAVE-FOLIGNO TRATTI FOLIGNO-VALMENOTRE GALLERIA MUCCIA-PONTELATRAVE (inclusa galleria) AREA DI CANTIERE BASE N° 5 (B5)**

#### **Analisi della risposta sismica locale 3° livello**

#### **1. PREMESSA**

Su incarico di R.P.A. srl è stata effettuata una analisi sismica di 3° livello la quale si è appoggiata alle prove geognostiche (sismiche, sondaggi e prove di laboratorio) eseguite dalla società CAM Perforazioni ed al rapporto geologico del dott. Luca Ugolini.

Le analisi sono state effettuate nel rispetto delle NTC vigenti (D.M.14/01/1998) e relative circolari successive, nonché con riferimento alle Linee Guida ICMS del Dipartimento Nazionale Protezione Civile.

L'area in oggetto (fig. 1.1), ubicata in località Muccia (MC), è individuata dal Foglio I.G.M. n° 124 "Macerata" Quadrante III alla scala 1:25.000.

Si interviene poco a valle della nuova S.S. 77 "Val di Chienti", in una vallecola orientata NNE-SSW, nel tratto compreso tra le gallerie denominate "Costafiore" e "Maddalena".

Le coordinate del sito sono le seguenti: WGS84 Lat: 43.079 Long: 13.043 ED50 Lat: 43.082 Long: 13.044

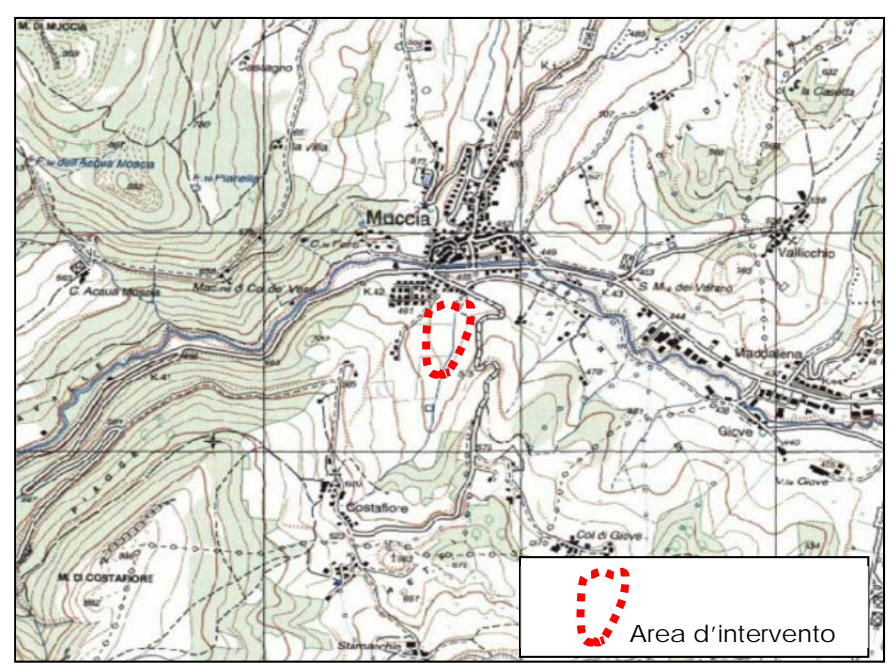

Fig. 1.1 - Inquadramento territoriale – estratto da mappa alla scala 1:25.000

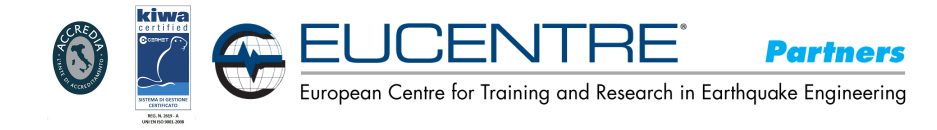

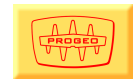

La cartografia geologica di riferimento è rappresentata dalla Sez. 313090 "Muccia" alla scala 1:10.000 edita dalla Regione Marche.

Il substrato roccioso rappresentativo per l'area in esame ed affiorante sui versanti che la delimitano è costituito dalle seguenti formazioni:

- 1. Formazione della Scaglia Cinerea (Priaboniano pp Aquitaniano pp): marne calcaree, marne, marne argillose di colore grigio e verdastro, talora con bande rosate alla base. Si presenta intensamente fratturata ed occupa il versante posto in sinistra idrografica dove affiora prevalentemente nella sua parte occidentale esponendo strati con valori di direzione di 165-175° e di inclinazione variabile da 35 a 70°.
- 2. Formazione del Bisciaro (Aquitaniano pp Burdigaliano sup.): alternanze di calcari marnosi, marne, marne calcaree di colore grigio e marrone. Interessa il versante in destra idrografica rispetto alla vallecola oggetto di intervento ed affiora lungo la strada che porta a Costafiore dove presenta strati con direzione compresa tra 165 e 175° ed inclinazione tra 55 e 70°.

Nel fondovalle il substrato è mascherato da depositi eluvio-colluviali (Olocene); si tratta di terreni prevalentemente limoso-argillosi aventi potenza tra 12 e 17 m. e caratterizzati dalla presenza di piccoli clasti per lo più a spigoli vivi, clasti che localmente possono essere prevalenti rispetto alla matrice.

La campagna geognostica è stata eseguita nel mese di maggio 2015 dalla ditta CAM Perforazioni: si riassumono le prove geognostiche effettuate in sito (vedasi fig. 1.2).

- 1. esecuzione di n. 3 sondaggi a carotaggio continuo spinti fino al substrato roccioso con esecuzione di n. 6 prove S.P.T., misure di pocket penetrometer e di vane test tascabile nelle carote appena estratte e prelievo di n. 8 campioni indisturbati di terreno e di un campione rimaneggiato;
- 2. esecuzione di n. 3 prove penetrometriche dinamiche super-pesanti DPSH;
- 3. messa in opera di n. 3 piezometri nei fori di sondaggio e un piezometro nelle prove penetrometriche;
- 4. prelievo di n. 3 campioni rimaneggiati nel terreno di riporto attualmente presente nel sito e derivante dallo scavo delle gallerie Maddalena e Costafiore;
- 5. analisi di laboratorio sui campioni indisturbati e non prelevati, eseguite presso il laboratorio Orazi;
- 6. esecuzione di una linea sismica a rifrazione longitudinale all'area d'intervento;
- 7. reperimento dei risultati di determinazione della Vs<sub>30</sub> riportati nella relazione dei Dott.ri Mirco Moreschi e Mariano Tesei;
- 8. reperimento stratigrafia e prove di laboratorio sondaggio S14/pz eseguito dalla Servizi Geotecnici nel 2006;
- 9. reperimento analisi di laboratorio di un campione rimaneggiato prelevato nel terreno di riporto attualmente presente nel sito e derivante dallo scavo delle gallerie Maddalena e Costafiore.

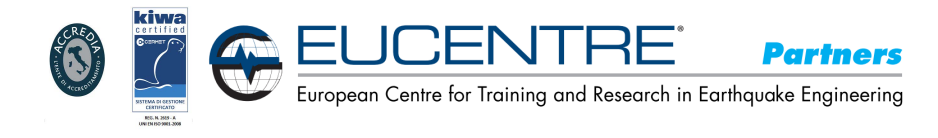

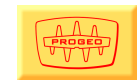

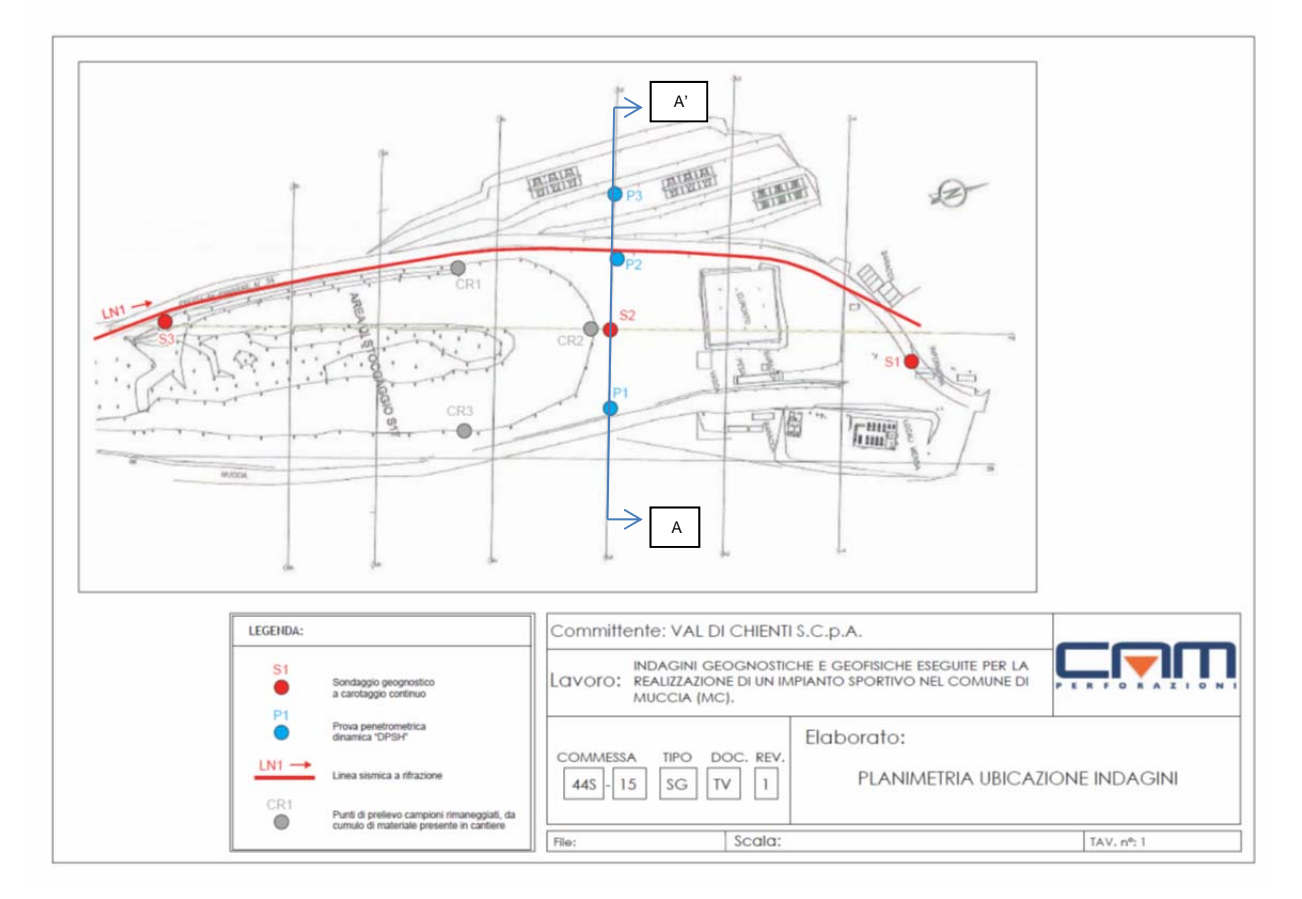

Fig.1.2 - Ubicazione indagini geognostiche eseguite estratto dal rapporto della ditta CAM Perforazioni.

#### **2. MODELLO GEOLOGICO-GEOTECNICO-SISMICO**

Per quanto riguarda il modello geologico-geotecnico fa fede quello riportato nel rapporto del Dott. Luca Ugolini nel quale viene ricostruita la forma valliva trasversalmente alla valle sul sondaggio S2 (fig. 2.1), con le unità litostratigrafiche 1 e 2 (terreni di riporto soprastanti a limi argillosi con clasti lapidei) che sono a copertura delle formazioni lapidee di base (Unità stratigrafica 3 - Scaglia Cinerea in sinistra orografica e Unità stratigrafica 4 - formazione del Bisciaro nel tratto centrale ed in destra orografica).

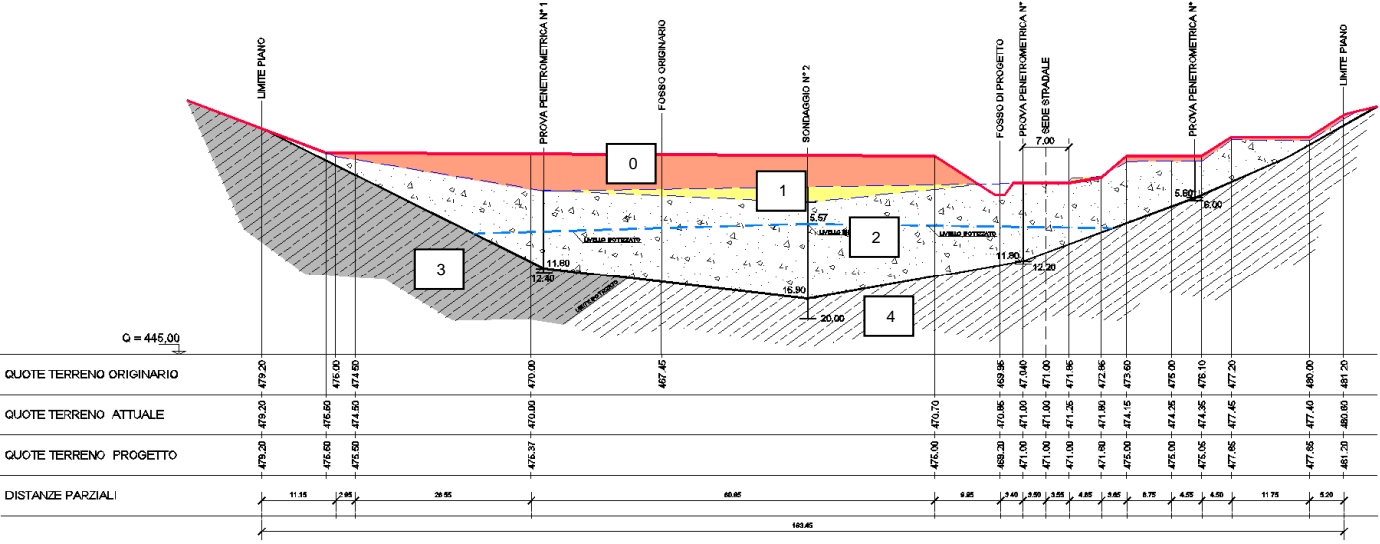

#### **SEZIONE AA'**

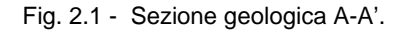

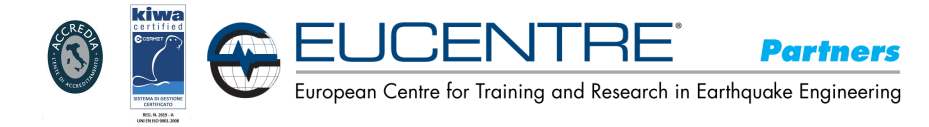

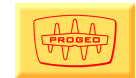

Sulla sezione geologica è riportato in rosso il profilo del progetto del rimodellamento ed in arancio i depositi che costituiranno il rilevato.

Dal rapporto geologico queste unità litostratigrafiche vengono così descritte:

- Unità litostratigrafica 0: Terreno di riporto per effettuare il rimodellamento che sarà costituito da materiali calcareo-argillosi (vedasi relazione geologica e documento LO703.XX.E.Q.GENER.00.SGQ.RLQ.733.A della società Val di Chienti relativo alle prove di laboratorio effettuate sul campione ST17.03.06.13.A.TER;
- Unità litostratigrafica 1: Terreno di riporto costituito da frammenti marnosi, marnoso-calcarei e calcareo marnosi in matrice limoso argillosa;
- Unità litostratigrafica 2: Prevalente limo argilloso talora con clasti lapidei per lo più a spigoli vivi, presenza di intervalli con prevalenti frammenti lapidei in matrice limoso argillosa e limoso sabbioso argillosa;
- Unità litostratigrafica 3: Substrato roccioso. Formazione della Scaglia Cinerea costituita da marne, marne calcaree e marne argillose;
- Unità litostratigrafica 4: Substrato roccioso. Formazione del Bisciaro costituito da marne, calcari marnosi e marne calcaree in alternanza.

Per quanto riguardo le indagini geofisiche sul sito è stata effettuata una sezione sismica ad onde di compressione e taglio (vedasi fig. 1.2 per il posizionamento della sezione ed il rapporto della ditta CAM Perforazioni) la quale campiona, per dove è stata posizionata, i materiali delle unità litostratigrafiche 1, 2 e 4.

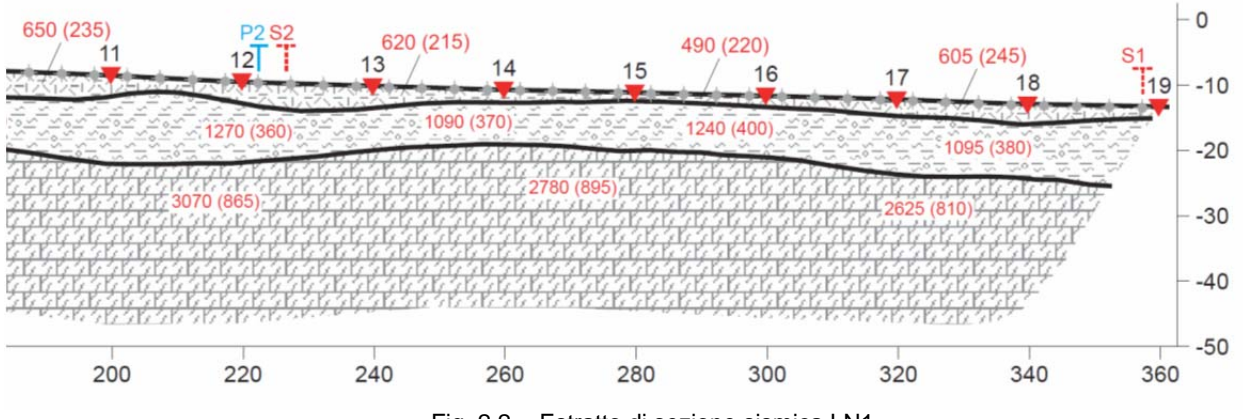

Fig. 2.2 - Estratto di sezione sismica LN1.

Allo scopo pertanto di una analisi di 3° livello nella tabella 2.1 sottostante sono stati raccolte le informazioni geologiche, geotecniche e sismiche necessarie per la caratterizzazione dei materiali ed in particolare sono riportati i parametri di Vs sulla verticale della sondaggio S2 in asse alla sezione A.A' di fig. 1.2) e riassunti i parametri meccanici dalle prove di laboratorio effettuate.

I valori di Vs presentati nella relazione della ditta CAM Perforazioni appaiono troppo elevati per l'unità litostratigrafica 2 e non coerenti con i valori delle velocità delle onde di compressione, con le prove penetrometriche dinamiche e con le prove di laboratorio eseguite su questa unità per cui si è provveduto ad una loro riduzione del 30% cosicchè il valore di 360 m/sec, indicato sulla verticale della penetrometria P2, è stato normalizzato a 240 m/sec.

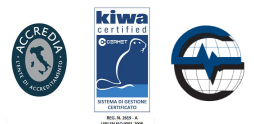

European Centre for Training and Research in Earthquake Engineering

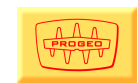

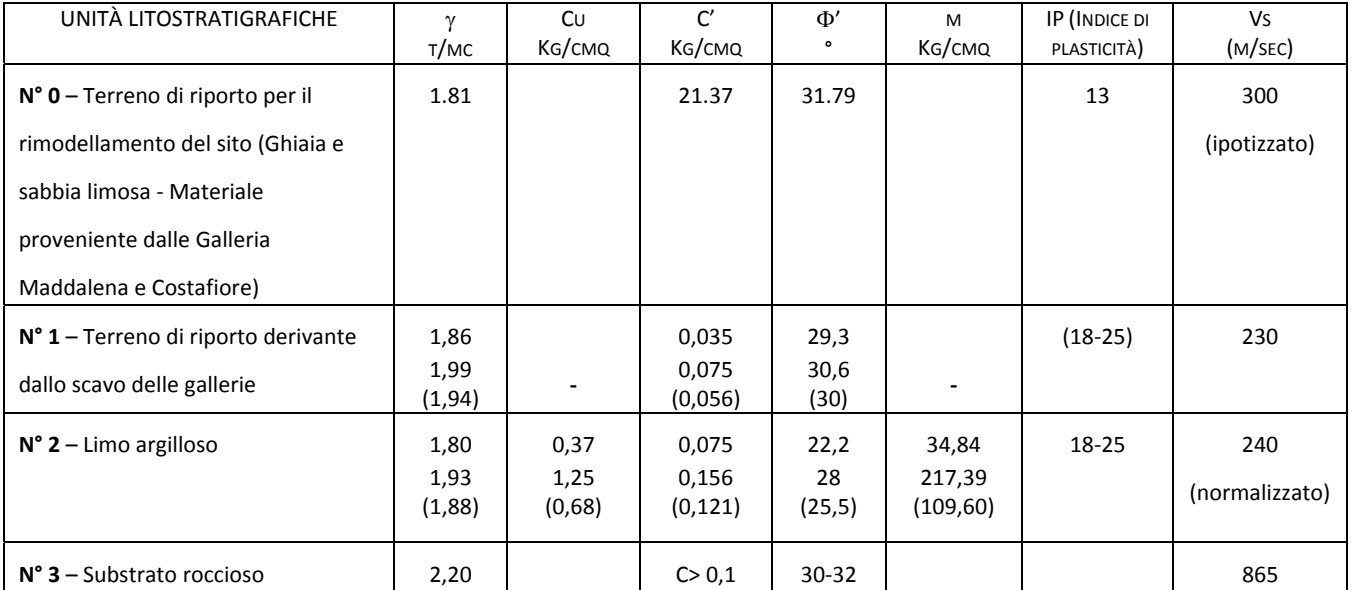

**Partners** 

Tabella 2.1 – Sintesi dei parametri geomeccanici e sismici

#### **3. PERICOLOSITA' SISMICA DI RIFERIMENTO**

La sismicità che caratterizza la penisola italiana è strettamente connessa al suo contesto tettonico-strutturale e quindi alla presenza di strutture geologicamente "attive".

Alla base di ogni stima della pericolosità sismica di un territorio vi è dunque l'indispensabile conoscenza della sua storia sismica e della geologia strutturale locale, strettamente connesse tra loro.

Le evoluzioni scientifiche e tecnologiche hanno permesso catalogazioni sempre più dettagliate dei terremoti, analisi più raffinate dei meccanismi di innesco e di propagazione dei sismi e una progressiva migliore conoscenza delle zone o delle strutture responsabili della sismicità "sorgenti sismogenetiche" presenti nel territorio.

A livello nazionale si è giunti, attraverso varie fasi di studi e revisioni, all'ultima zonazione sismogenetica del territorio nazionale nota con la semplice sigla "ZS9" (2011) prodotta dall'Istituto Nazionale di Geofisica e Vulcanologia (INGV), che rappresenta il più recente riferimento per gli studi di pericolosità sismica del territorio italiano.

Questa zonazione (fig. 3.1) è stata elaborata riferendosi anche ai più recenti background informativi sui terremoti ed in particolare le ultime banche dati relative alle sorgenti sismogeniche italiane DISS 3.1 ed il già citato catalogo CPTI11.

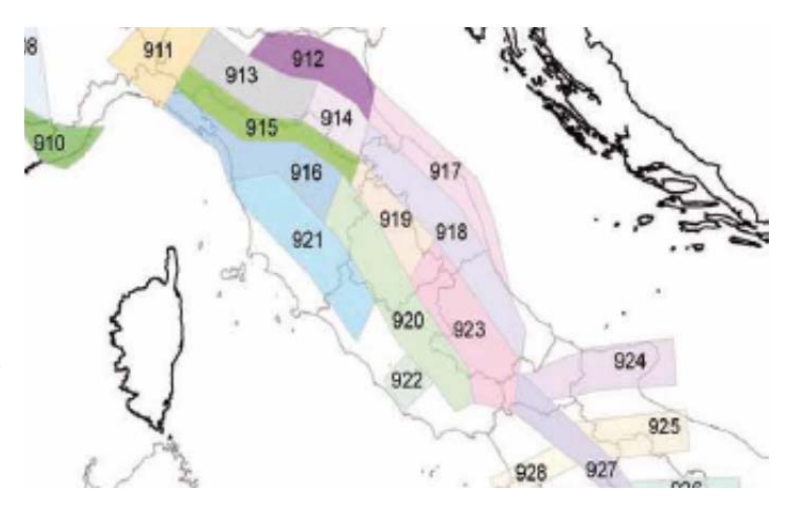

*Fig.3.1: Stralcio della zonazione ZS9 da GDL-INGV, 2004*

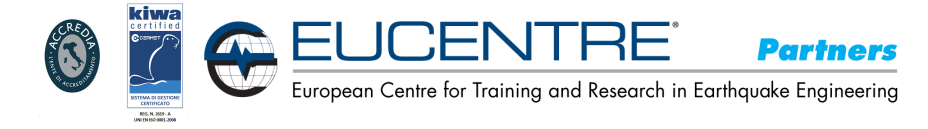

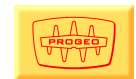

Nell'area in oggetto sono stati riportati gli epicentri relativi ai terremoti strumentali, storici e di dati concernenti i meccanismi focali presenti in letteratura. I principali riferimenti bibliografici utilizzati per la definizione del quadro macrosismico sono:

- Sismicità strumentale: Catalogo Strumentale dei Terremoti Italiani (CSTI, 2001)
- Epicentri macrosismici: Catalogo Parametrico dei Terremoti Italiani (CPTI11, 2011)

La tabella 3.1 sono indicati i principali eventi sismici storici i cui epicentri sono stati rilevati nell'area di intervento (dati: Gruppo di Lavoro CPTI11 -2011- Catalogo Parametrico dei Terremoti Italiani, INGV, Bologna *http://emidius.mi.ingv.it/CPTI11*)<sup>i</sup> -DBMI11).

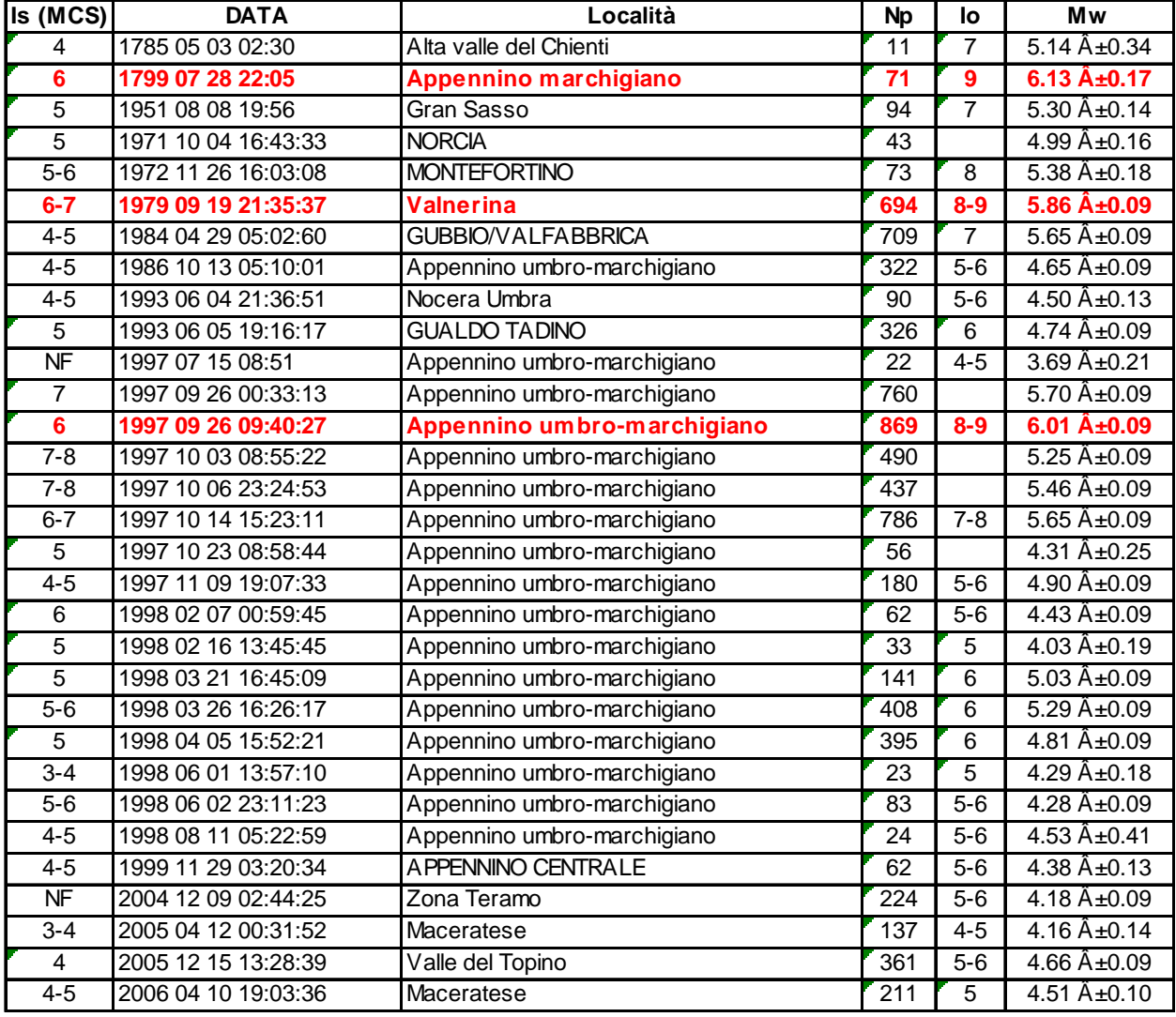

Tabella 3.1: principali terremoti che hanno interessato la zona in oggetto (Is= Intensità di sito; Io = Intensità epicentrale; MwM = Magnitudo momento)

i *A. Rovida, R. Camassi, P. Gasperini e M. Stucchi (a cura di), 2011. CPTI11, la versione 2011 del Catalogo Parametrico dei Terremoti Italiani. Milano, Bologna, http://emidius.mi.ingv.it/CPTI, DOI: 10.6092/INGV.IT-CPTI11*

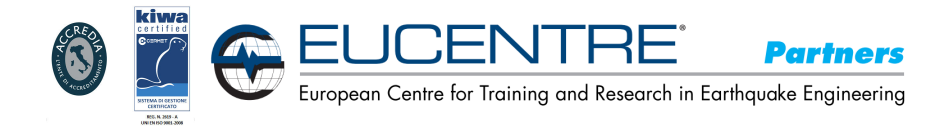

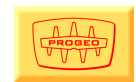

L'area oggetto di studio ricade nella zona sismogenetica 919, ossia la porzione esterna della fascia in compressione dell'arco appenninico settentrionale, caratterizzata da terremoti con meccanismi focali di tipo thrust e strike-slip con assi SW-NE.

Per quanto riguarda le sorgenti sismogenetiche l'INGV ha diffuso, nell'ambito del Progetto DISS3, le informazioni riguardanti la distribuzione spaziale e le caratteristiche sismicotettoniche delle sorgenti sismogenetiche presenti sul territorio nazionale.

Si veda a tale proposito: The Database of Individual Seismogenic Sources (DISS), version 3.2-giugno 2015.

Più nel dettaglio la banca dati indica che il territorio di Muccia si colloca a Ovest dell'area sismogenetiche ITCS027 – "Bore-Montefeltro-Fabriano-Laga" indicata in figura 3.2.

A questa area sismogeneticha viene attribuita la magnitudo massima di  $M_w = 6.2$ .

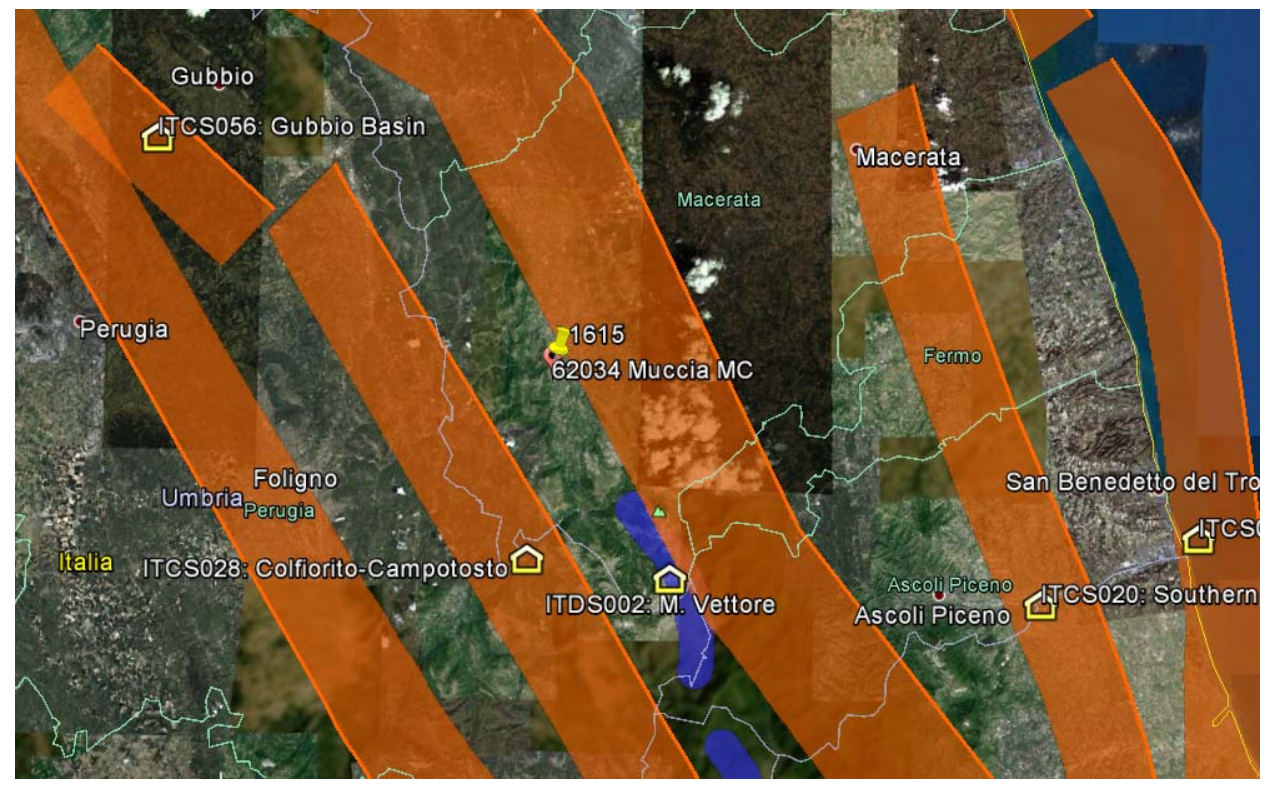

 *Fig. 3.2: Distribuzione delle sorgenti sismogenetiche contenute in DISS* 

Nella tabella 3.2, estratta da DISS 3.2, sono riportate le caratteristiche dell'area sismogenetica.

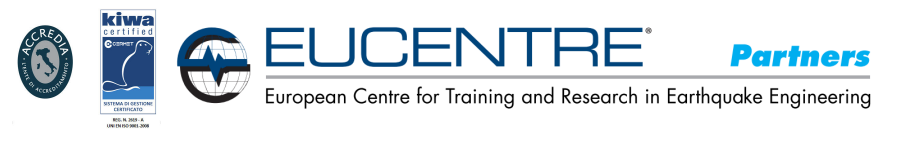

**GENERAL INFORMATION** 

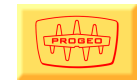

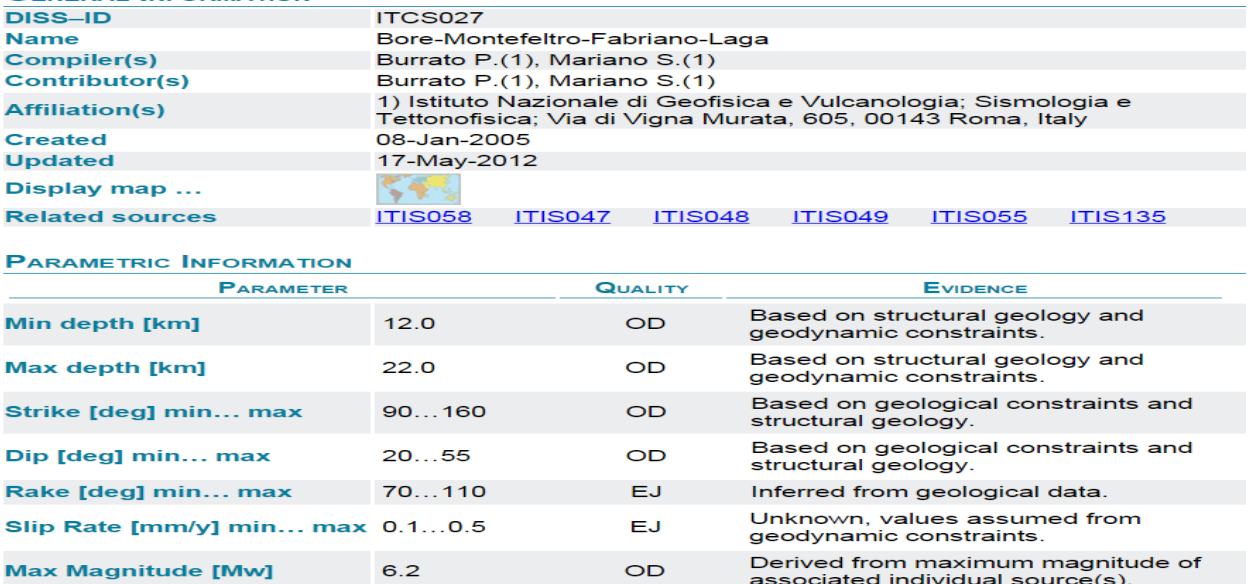

Tabella 3.2: Area sismogenetica ITCS027

La stima della Magnitudo massima attesa nel sito in esame e della distanza della sorgente sismogenetica sono state eseguite facendo riferimento ai dati messi a disposizione dall'Istituto Nazionale di Geofisica e Vulcanologia (INGV) accedendo al sito http://esse1-gis.mi.ingv.it/ ed Inserendo, per individuare la zona di riferimento, le coordinate indicate al § 1.

Sono poi stati visualizzati i punti sulla griglia come pure il grafico di disaggregazione impostando, per la verifica SLV, una probabilità di superamento del 10% in 50 anni.

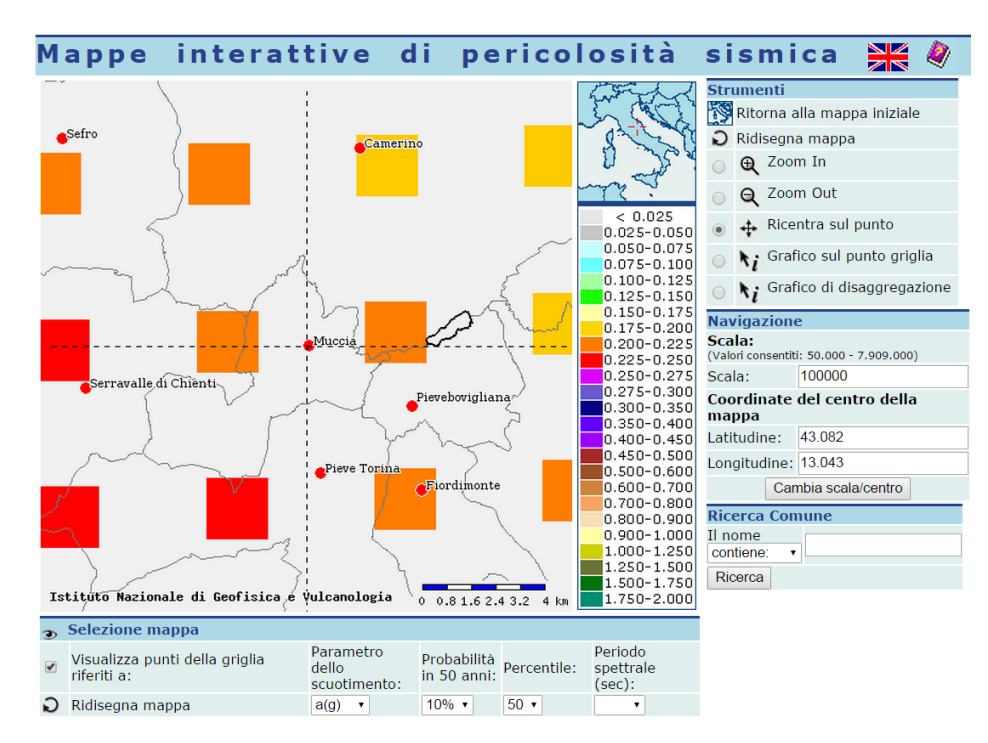

Si ottiene in tal modo una stima del valore medio di Magnitudo = 5,32 e di distanza dalla sorgente sismogenetica = 7,57 Km.

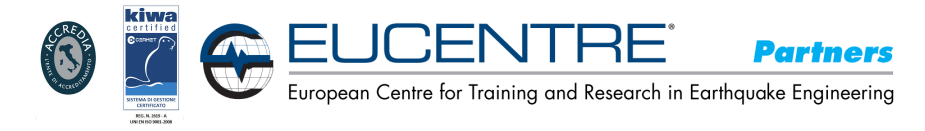

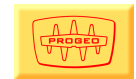

#### **4. ANALISI SISMICA DI 3° LIVELLO**

Per lo studio sismico del sito, con finalità di microzonazione sismica viene applicata la normativa NTC 2008 prevede l'utilizzo di n° 7 accelerogrammi al bedrock, in questo caso estratti dal sito SeisHome della EUCENTRE (http://www.eucentre.it/seismhome.html), scalati al valore di a<sub>g</sub> (accelerazione al bedrock sismico locale) definito dagli stati limite considerati dalla normativa in funzione dell'opera.

I parametri di input per valutare la pericolosità sismica di base, in funzione della tipologia dell'opera, sono:

Latitudine ED50 : 43,079868 Longitudine ED50 : 13,043753 Latitudine WGS84 : 43.078909 Longitudine WGS84 : 13.042822

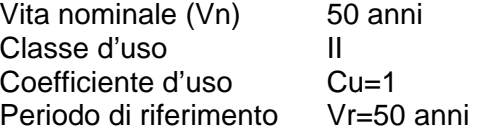

Sulla base di questi input si hanno i seguenti parametri di pericolosità sismica del sito in funzione degli stati limite e dei relativi periodo di ritorno (tabella 4.1) estratti dal software Spettri-NTC del ministero dei Lavori Pubblici:

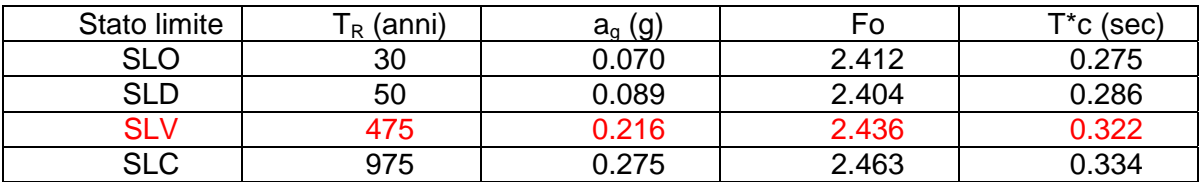

Tabella 4.1 – Parametri di base dell'azione sismica

I 7 accelerogrammi estratti da sito SeisHome sono i seguenti (file TR475\_ID23193):

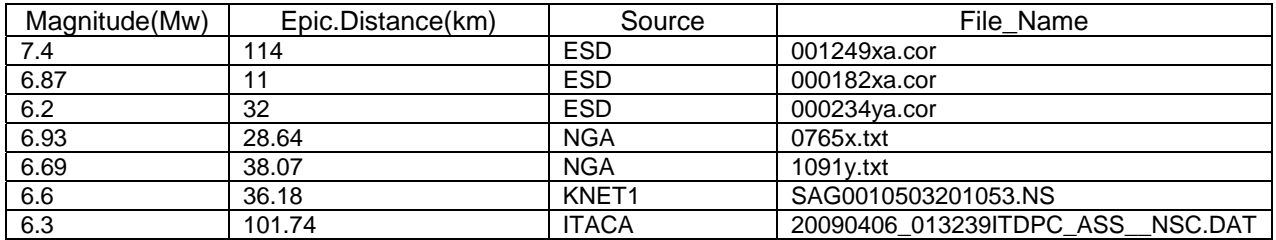

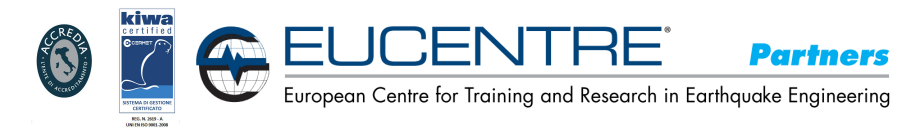

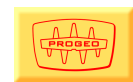

#### **4.1. CURVE DI DECADIMENTO – INDICAZIONI GENERALI**

Per la particolarità delle curve  $G/\gamma$  e D% il parametro base da conoscere per i materiali fini è l'Indice di Plasticità per il quale, non essendo stato misurato da prove di laboratorio, si fa può riferimento alla seguenti tabelle e grafici derivati da un **Modello Cam Clay** del suolo.

Per quanto riguarda le curve di decadimento del Modulo di Taglio normalizzato (G/G $^{\circ}$  vs  $\gamma\%$ ) la tendenza in funzione di IP è data dal grafico a lato superiore mentre il rapporto di Smorzamento – Deformazione di taglio ciclica (D% vs  $\gamma$ %) in funzione di IP è nel grafico sottostante (Vucetic e Dobry 1991).

Come si può rilevare quindi la conoscenza di IP risulta necessaria, anche per un approccio semplificato, per utilizzare al meglio le curve di rigidezza e smorzamento necessarie all'analisi numerica in campo dinamico.

Altro parametro da considerare è la pressione di confinamento che anch'esso influenza le curve scelte per l'analisi numerica.

Nei grafici successivi si riporta la tendenza della variazione della pressione di

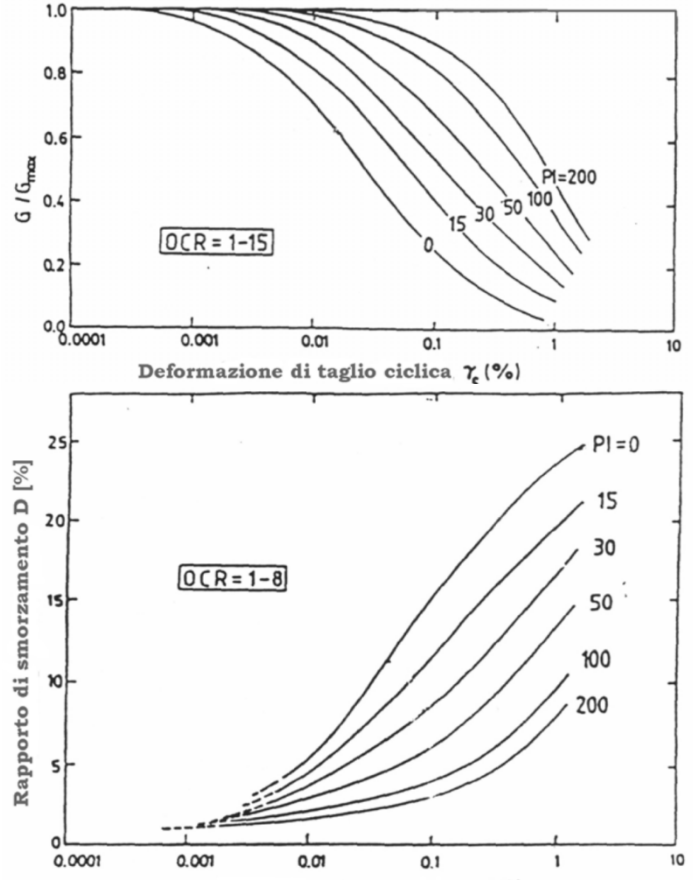

Deformazione di taglio ciclica 7. (%)

confinamento (per l'OCR si presenta una analoga situazione) in funzione delle curve G/ $\gamma$  e D/ $\gamma$ .

L'esempio riportato fa riferimento a sabbie ma l'immagine è semplicemente esplicativa dell'effetto prodotto dal carico.

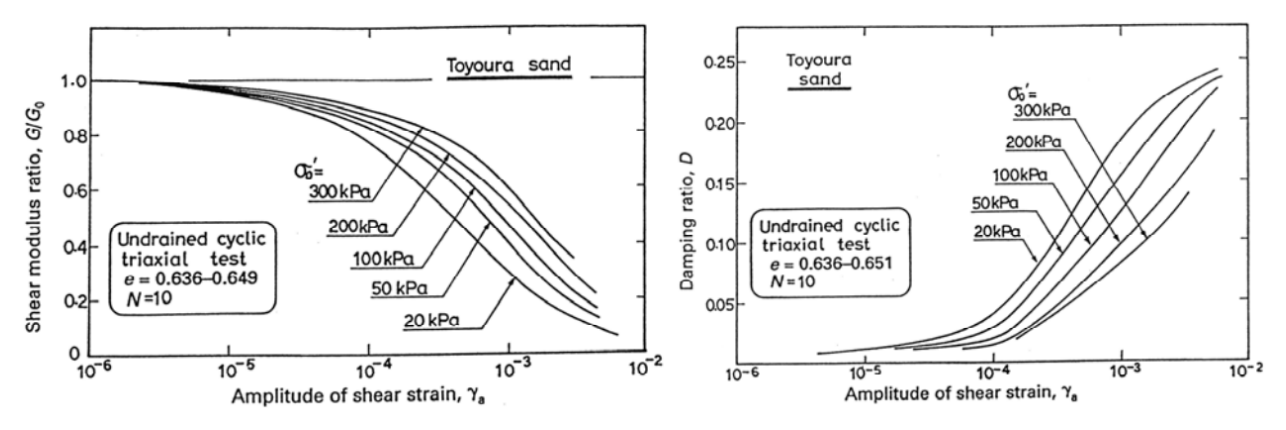

Le curve di base di rigidezza  $G/\gamma$  e di Damping D/ $\gamma$  caratteristiche utilizzate per i litotipi presenti sono le seguenti le quali verranno adattate in funzione dell'indice plastico nel caso di argille e limi e del carico litostatico.

Per le sabbie e le ghiaie vengono utilizzate le seguenti curve di bibliografia:

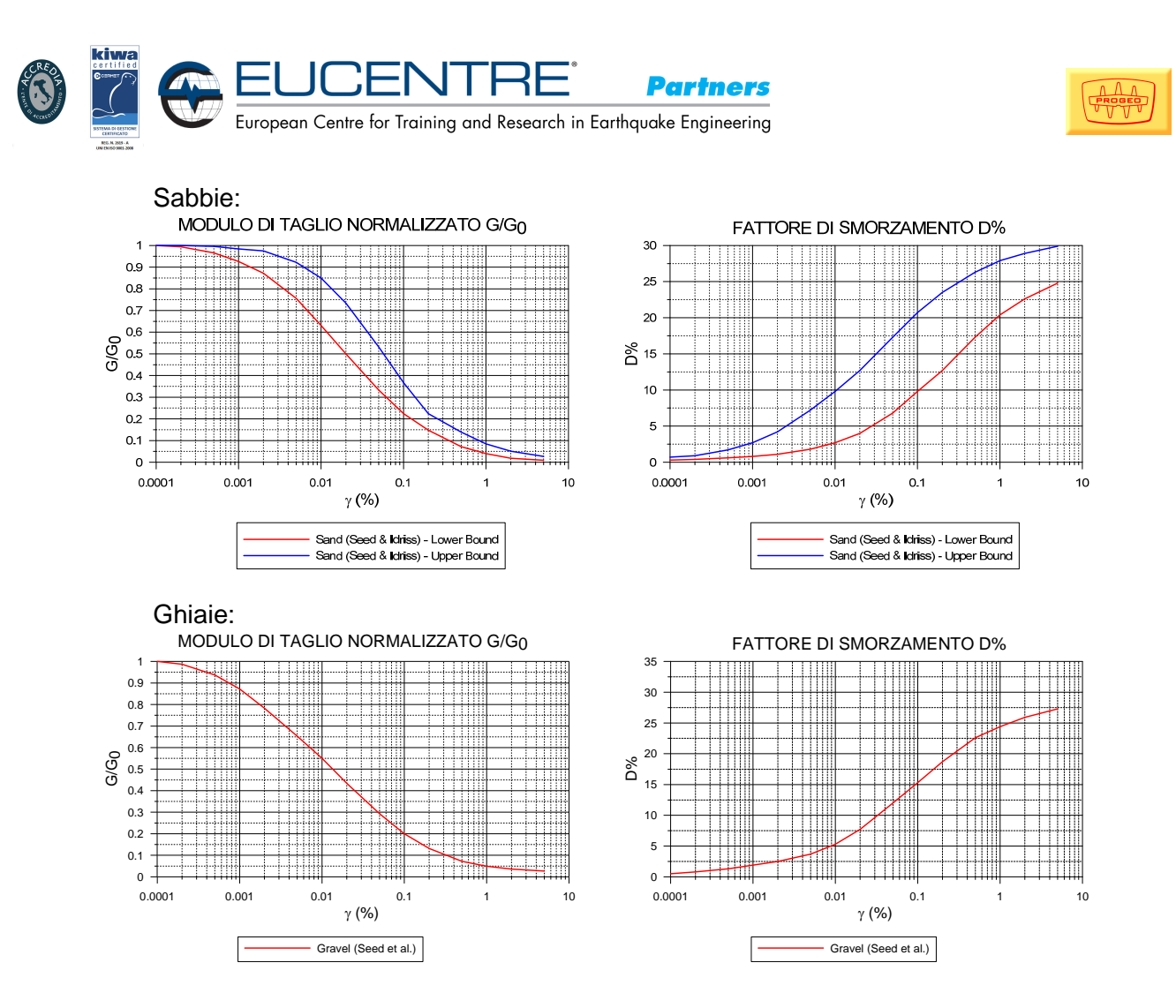

#### **4.2. DEFINIZIONE DEL MODELLO GEOSISMICO LOCALE**

Di seguito si rappresenta schematicamente ciascun parametro utilizzato per l'analisi a cui è stato assegnato un grado di adeguatezza.

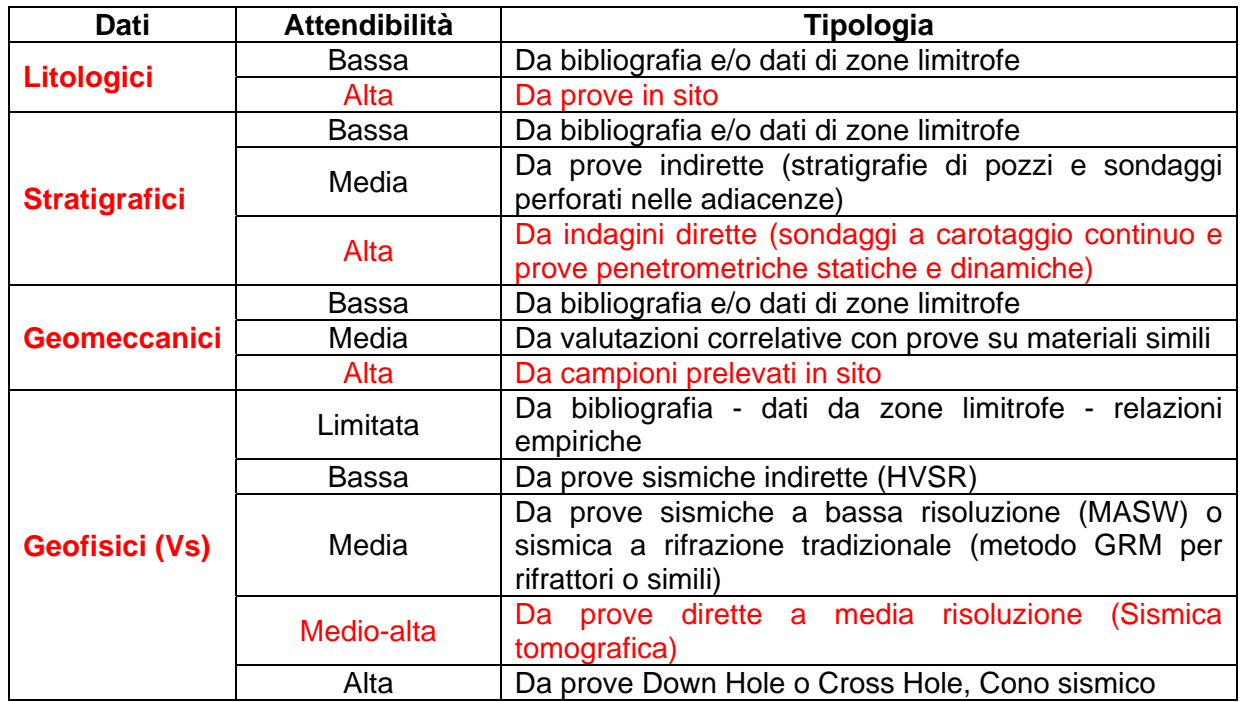

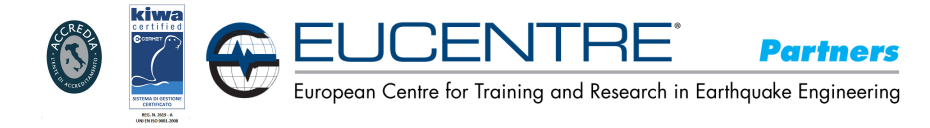

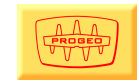

Per l'analisi è stato utilizzato un modello di rappresentazione del sottosuolo a strati continui: in questo modello il terreno è schematizzabile come un mezzo continuo multistrato, in cui ogni strato è assunto omogeneo ed a comportamento visco-elastico lineare.

Il software utilizzato è "**Proshake**" della Edupro Civil Systems Inc. (Washington) di cui si possiede licenza d'uso.

Le ipotesi geometriche di queste analisi (modello monodimensionale) sono state le seguenti:

- 1 Stratificazione delle unità litologiche e superficie del substrato sismico orizzontali;
- 2 Volume di terreno considerato sufficientemente lontano dai fianchi di unità la pendenza dei quali deve risultare modesta in modo da rendere minimi gli effetti monodimensionali;
- 3 Dimensioni orizzontali delle unità elevate rispetto allo spessore.

In seguito verranno descritti i risultati ottenuti utilizzando il software indicato, rappresentati da spettri di risposta elastici per smorzamento strutturale del 5% e fattori di amplificazione ricavati sulla base dei dati in precedenza indicati per l'analisi sismica di sito.

Come input dati vengono utilizzati gli accelerogrammi indicati al § precedente scalati all'accelerazione indicata per lo stato limite SLV e cioè **0.216 g**, i log in Vs, G e densità oltre alla colonna stratigrafica dei materiali discretizzati e le curve caratteristiche G/ $\gamma$  e D/ $\gamma$ .

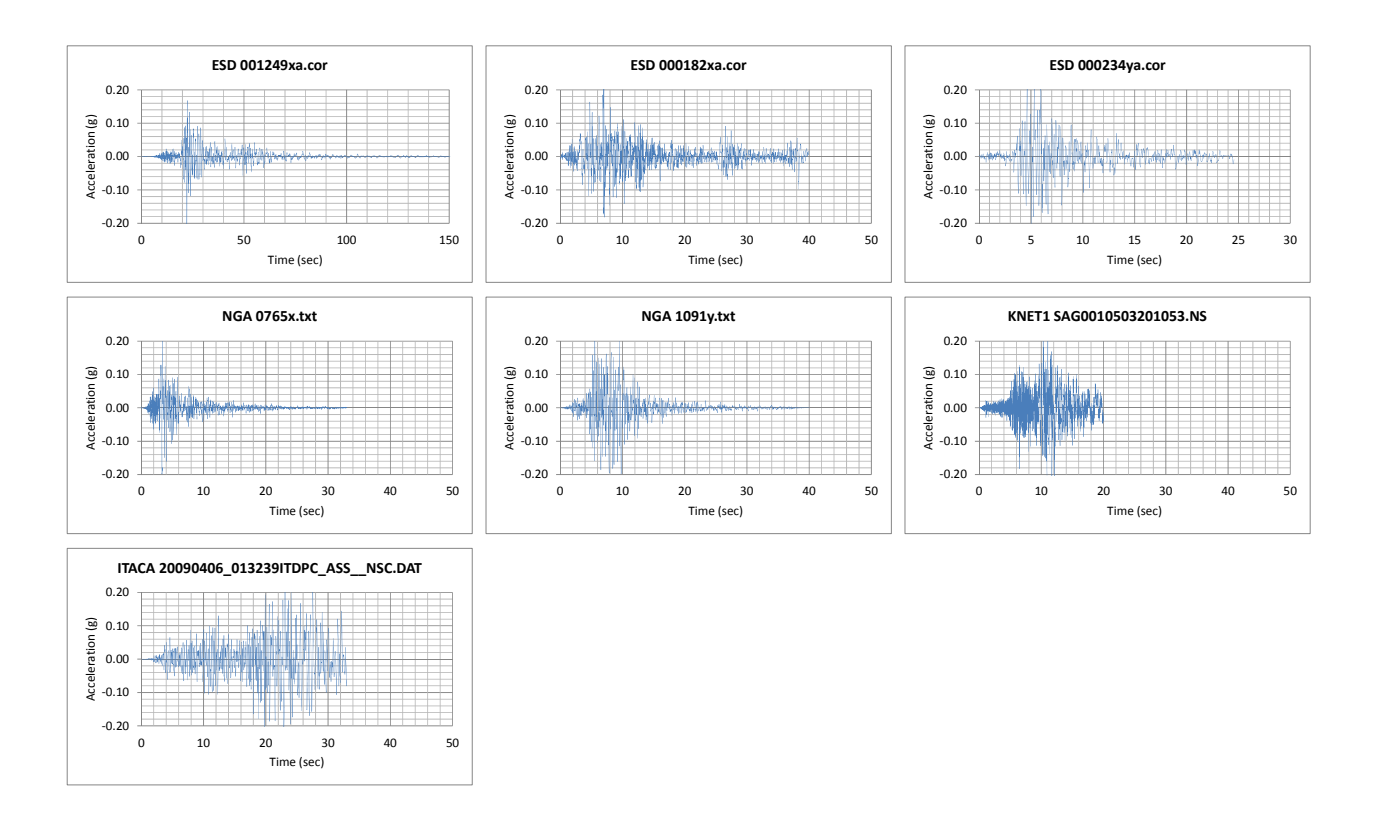

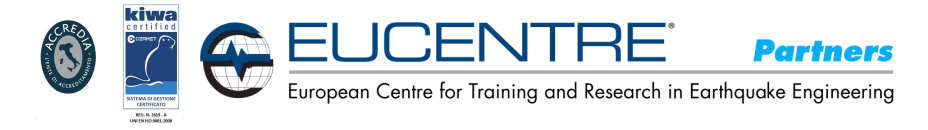

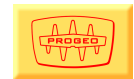

#### **4.3. ANALISI NUMERICA**

L'analisi numerica puntuale viene effettuata sulla verticale del sondaggio S2 ed utilizza la parametrizzazione geotecnica e sismica relativa a vari orizzonti su una interfaccia basale (bedrock geofisico) posta a 21.70 m con Vs=variabile.

E' da rilevare che il primo orizzonte, attualmente non presente, è rappresentato dal materiale del ritombamento (Unità litostratigrafica 0) al quale sono stati attribuiti i parametri di densità utilizzando le prove di laboratorio sui campioni prelevati dal materiale che verrà utilizzato ed un valore di Vs di un materiale mediamente addensato.

I grafici utilizzati in Vs, G e densità sono riportati nelle figure seguenti per orizzonti discreti in funzione dei livelli litologici e geofisici significativi (vedasi tabella 2.1).

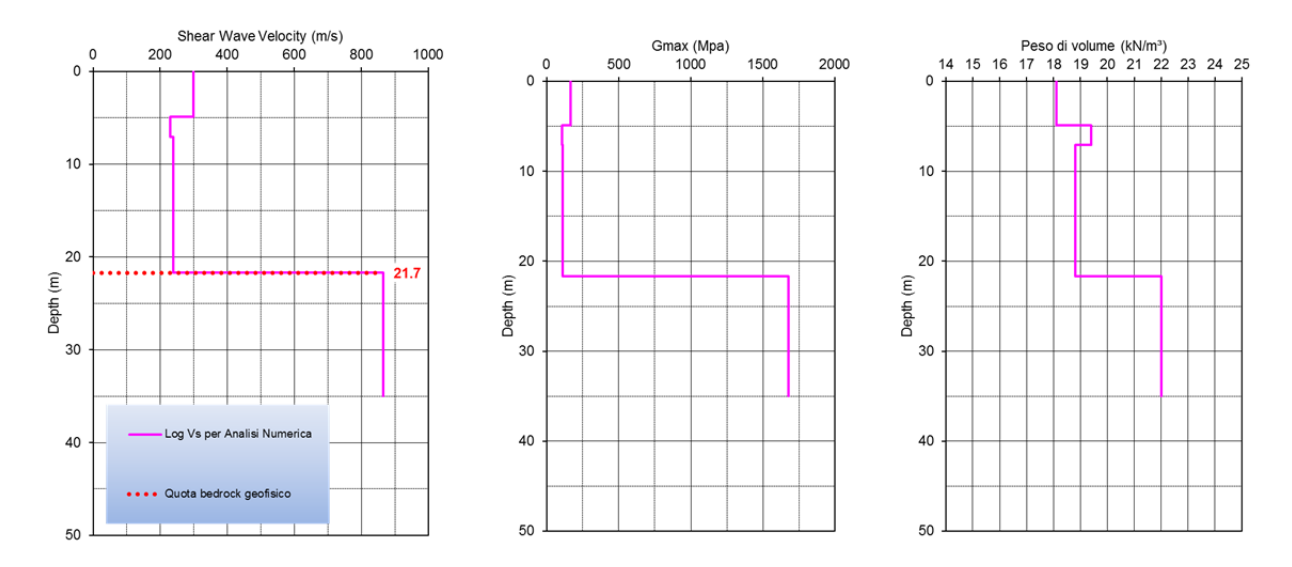

Per quanto riguarda la caratterizzazione geotecnica dei terreni si sono ricostruite le curve di decadimento del Modulo di taglio normalizzato (G/Go) e dello smorzamento (D%) per i materiali di sito utilizzando le curve di letteratura impiegate per materiali alluvionali di età analoga (curve di Sun e Idriss) indicate nel paragrafo relativo al modello geotecnico del sito.

Input in Proshake

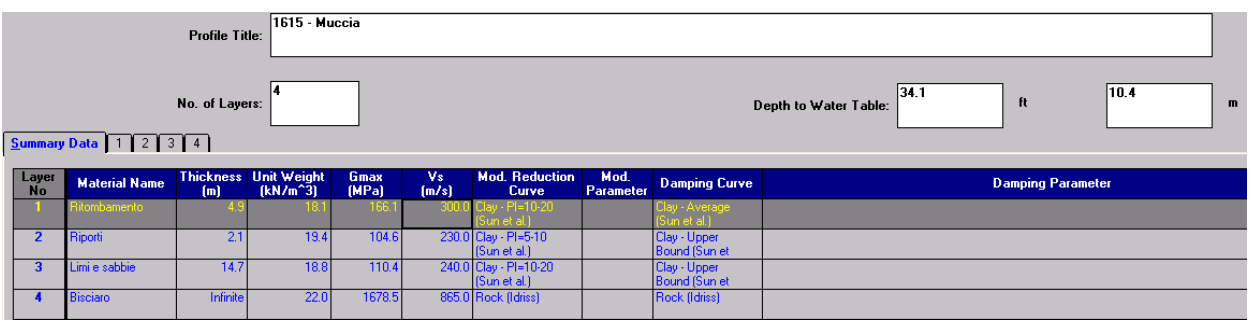

La profondità della tavola d'acqua viene prevista a circa 10.4 m dalla quota piano di riferimento.

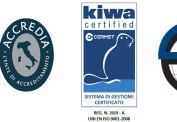

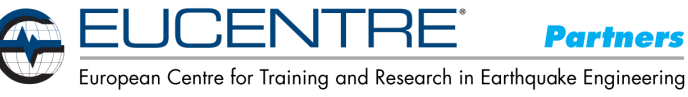

**Partners** 

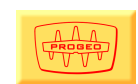

1615 - Muccia Description Shear Wave Velocity **Unit Weight Number** Motion **Output**  $\mathbf{1}$ Ritombamento  $\mathbf 2$ Riporti  $\overline{\mathbf{3}}$ Limi e sabbie Bisciaro  $\overline{a}$ 

In Proshake l'output è stato calcolato al piano campagna, il punto in rosso corrisponde alla quota dell'input sismico (accelerogrammi) ed è necessaria l'analisi a questa quota allo scopo di ottenere i parametri numerici e le curve di amplificazione e gli spettri di risposta di sito.

Alle pagine successive è riportato il report delle analisi numeriche eseguite per lo stato limite:

**SLV con ag=0.216 g**.

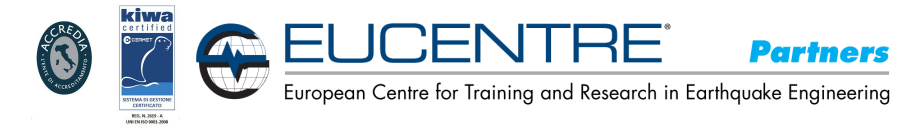

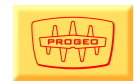

#### **4.4. STATO LIMITE SLV**

Dagli accelerogrammi normalizzati al valore di **0.216 g** si ottengono quelli convoluti al piano campagna in funzione dell'accelerazione (g) e della velocità (cm/sec).

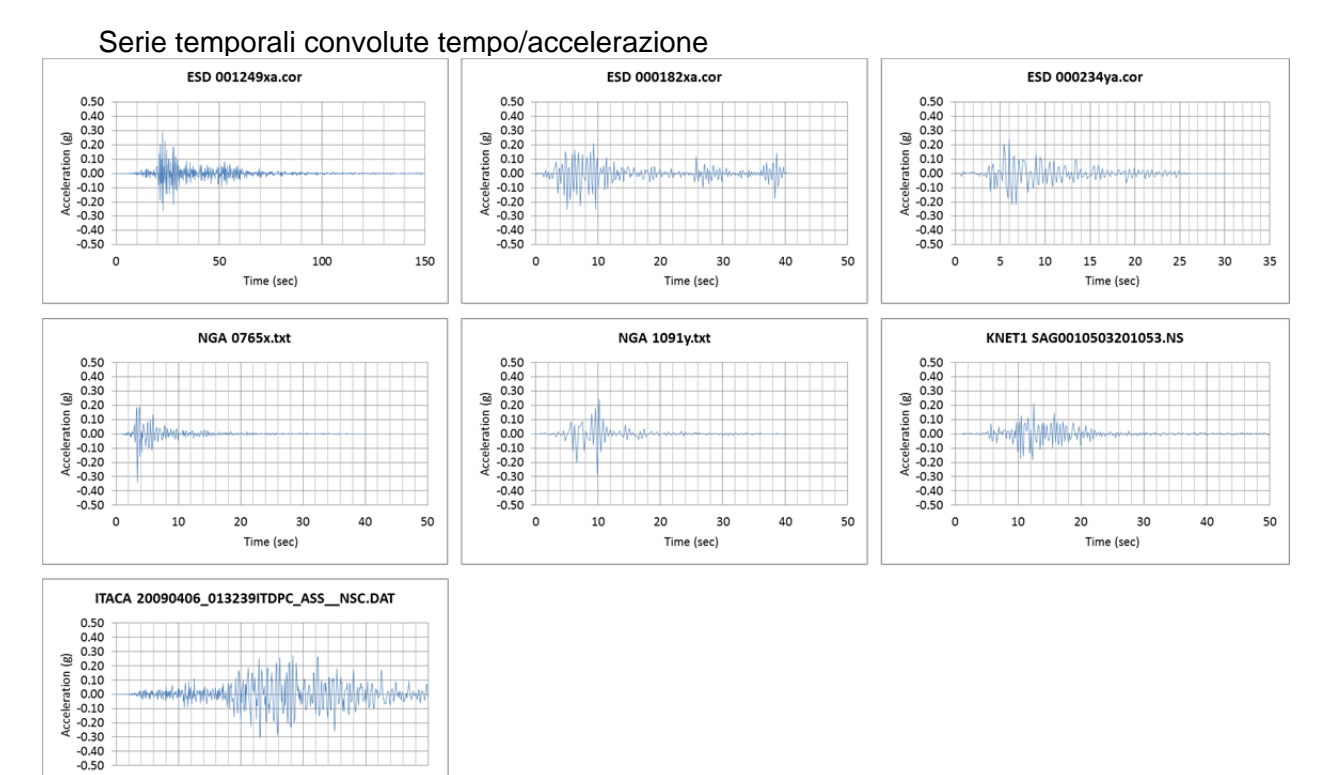

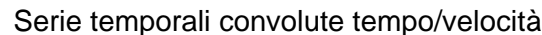

40

 $50$ 

 $\circ$ 

10

 $20$ 

30 Time (sec)

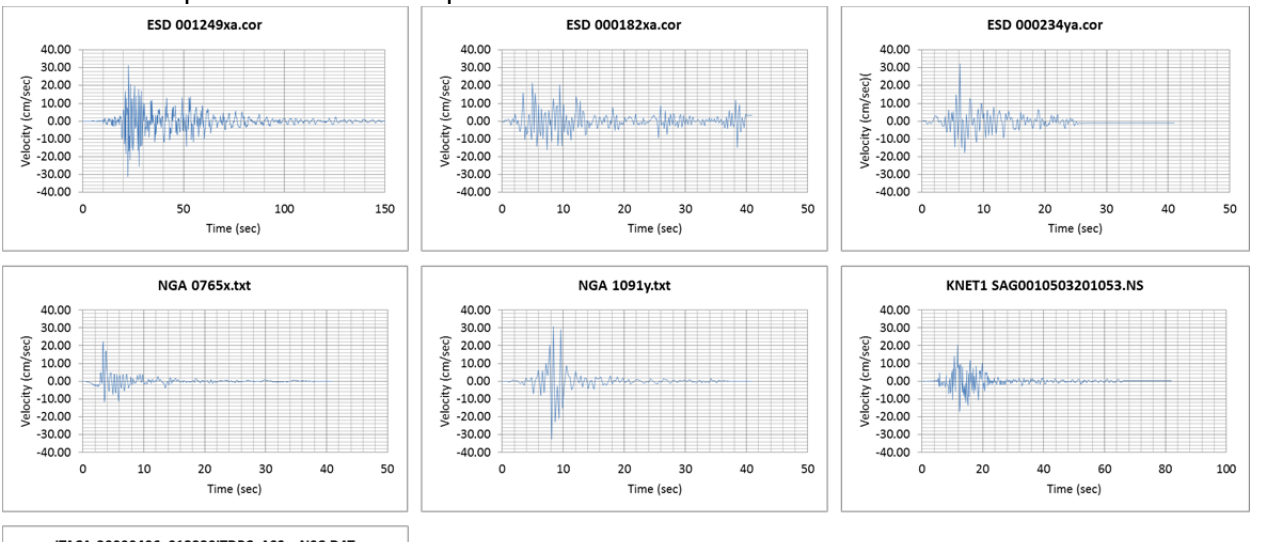

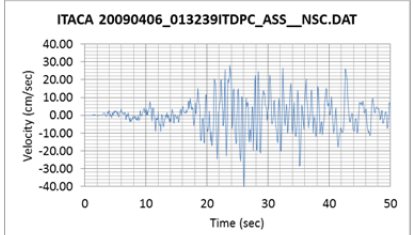

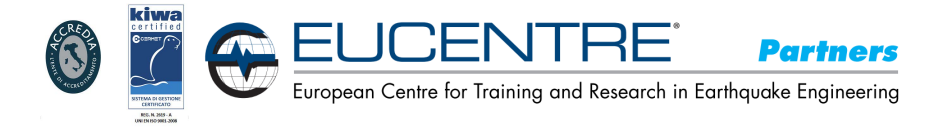

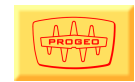

I logs dei PGA/profondità, PGV/profondità, PGD/Profondità e CSR/Profondità dei sette sismi sono rappresentati nei grafici seguenti dove in ordinata c'è la profondità (m) ed in ascissa rispettivamente l'accelerazione (g), la velocità (cm/sec) e lo spostamento (cm) ed il CSR.

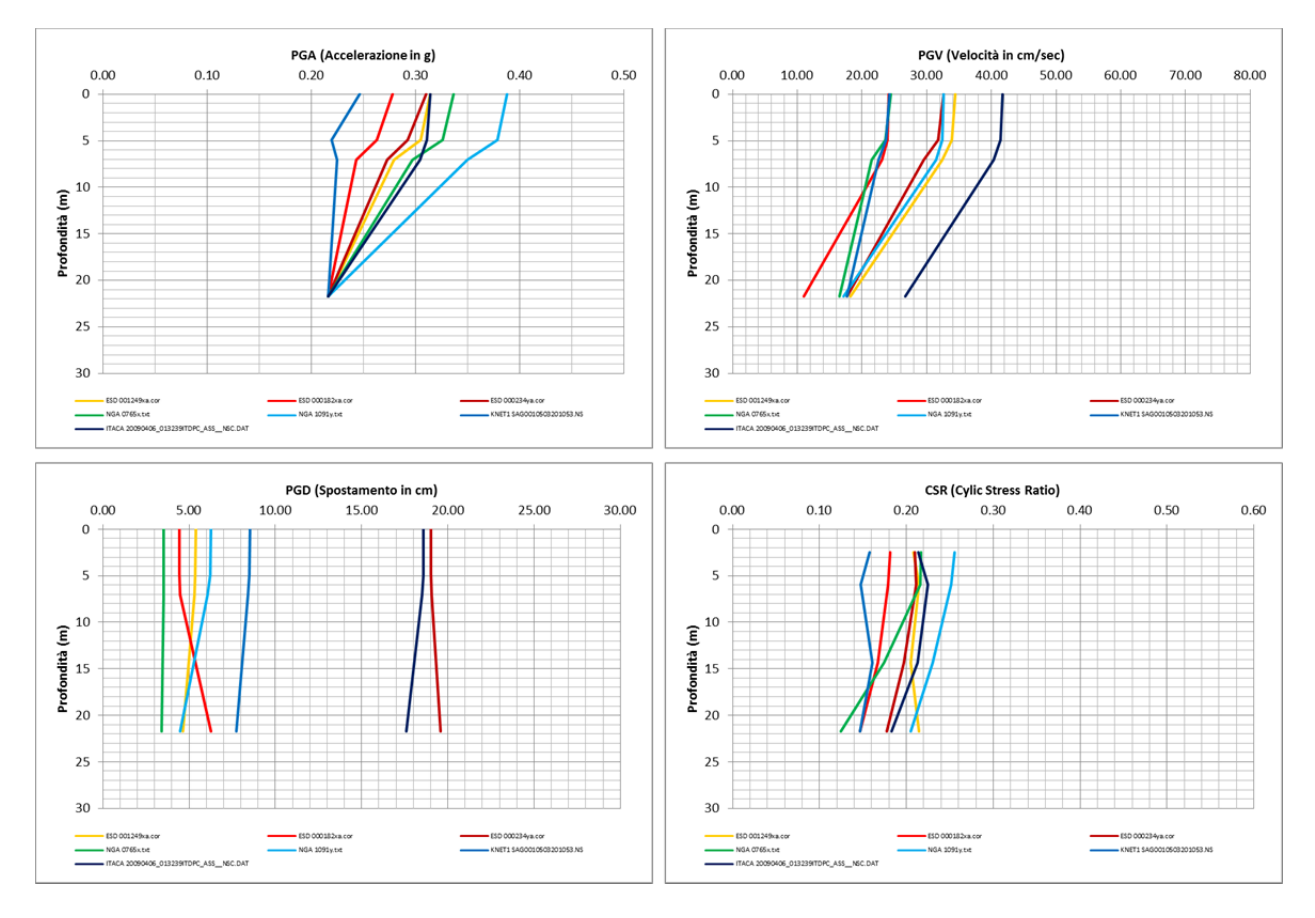

Per lo stato limite **SLV** i valori delle accelerazioni massime **PGA**, di velocità massima **PGV**, di spostamento **PGD**, di **Intensità di ARIAS** e **Periodo predominante,** relativi agli accelerogrammi convoluti per PROSHAKE alle quote del piano campagna di progetto, sono i seguenti:

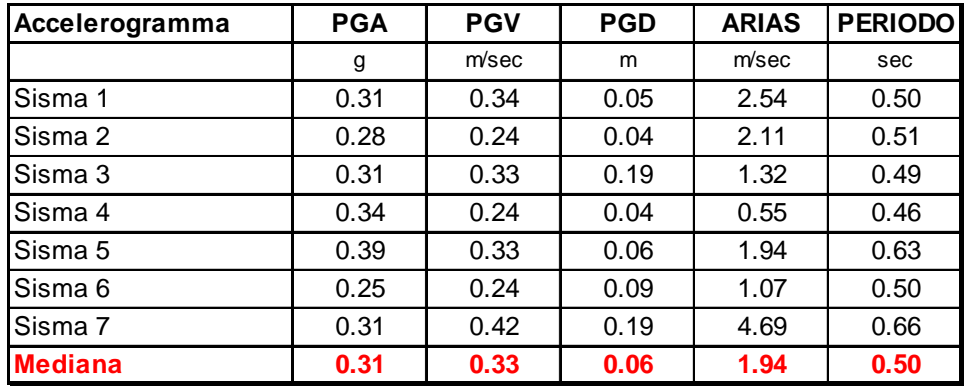

Per i vari sismi i valori della  $PGA_0$  al bedrock sono i seguenti (in g).

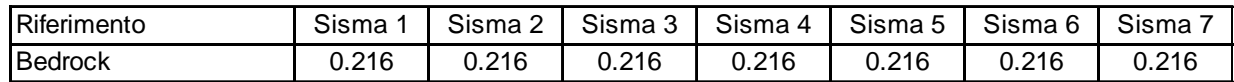

I rapporti **PGA/PGA**<sub>0</sub> sono i seguenti.

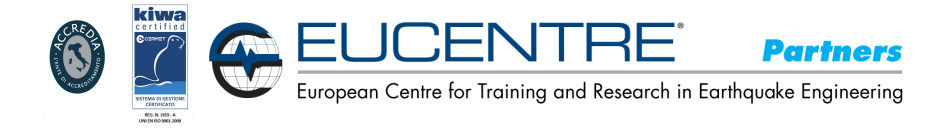

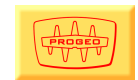

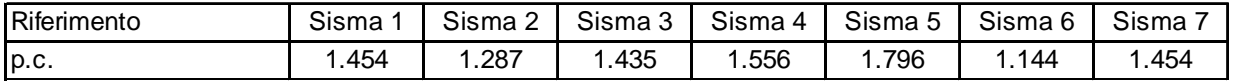

Lo **spettro di risposta di sito** viene sintetizzato nei seguenti grafici per i sette sismi relativamente alla accelerazione spettrale **PSA** ed alla velocità spettrale **PSV** per uno **smorzamento**  $\xi = 5.0$  **%, in nero è riportata la curva media di sintesi.** 

Nel grafico di sinistra sono riportati i 7 spettri delle accelerazioni spettrali **PSA,** in quello a destra è riportata le 7 curve del **PSV**, ossia della pseudovelocità spettrale; le ordinate sono rispettivamente in "g" e "cm/sec" ed in ascissa il periodo in sec.

La curva in nero rappresenta la curva dello spettro medio.

I grafici fanno riferimento alla quota del nuovo piano campagna in progetto.

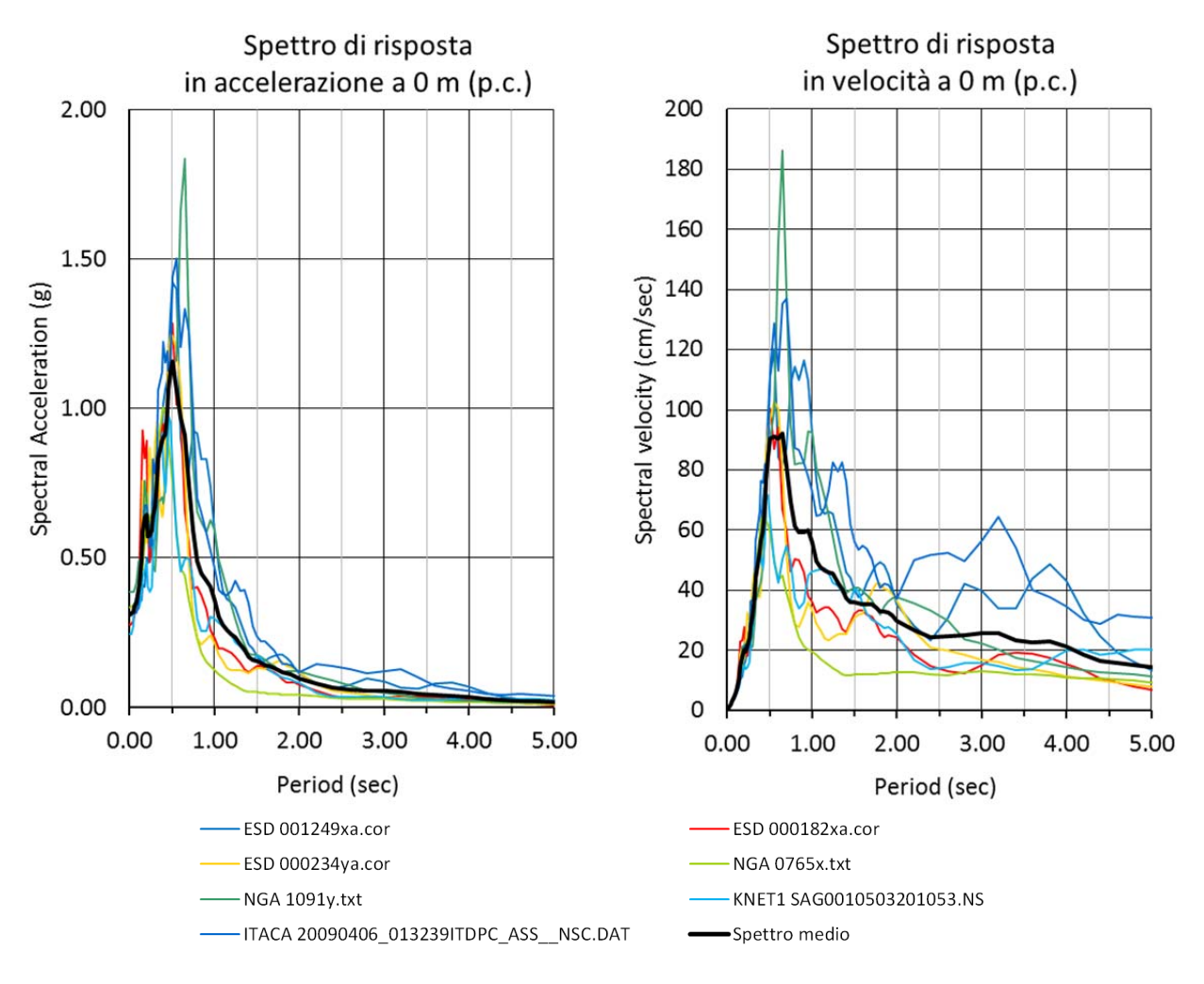

I risultati di questa analisi sono utilizzabili per il calcolo del fattore **SI**, Intensità di Housner  $(g<sup>2</sup>)$ , come richiesto per l'analisi numerica, che è definito dalla relazione:

$$
SI = \int_{T1}^{T2} PSV_{(\xi=5\%)} dt
$$
 dove **PSV** è lo spettro di risposta in velocità

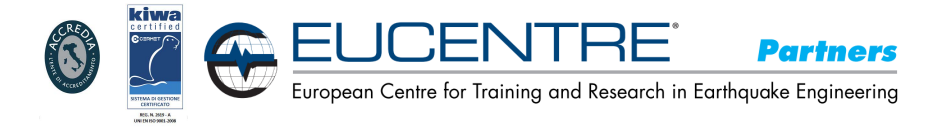

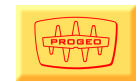

L'Intensità di Housner (**SI**) è un indicatore della pericolosità sismica ed è definito come l'area sottesa dello spettro di risposta di pseudo velocità in un intervallo prefissato di frequenze ed è direttamente correlabile all'energia che viene dissipata nelle strutture durante un terremoto, e quindi espressione del possibile grado di danneggiamento subito dagli edifici.

Proshake fornisce il valore dell'Intensità di Housner nell'intervallo tra 0.1 e 2.5 sec (tra 0.4 Hz e 10 Hz) con smorzamento  $\xi$  del 5% integrando lo spettro in pseudovelocità PSV, riportato nei grafici precedenti, in quel range di primaria importanza per le strutture.

#### Per i vari sismi i valori dell'**Intensità di Housner SI** sono i seguenti:

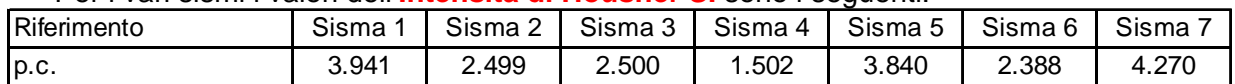

Per i vari sismi i valori dell'**Intensità di Housner SI**<sub>0</sub> al bedrock sono i sequenti.

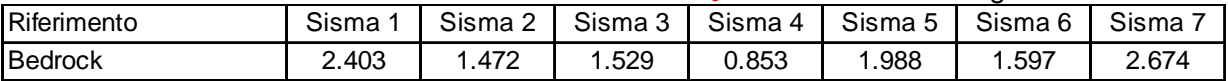

#### I rapporti **SI/SI**<sub>0</sub> sono i seguenti

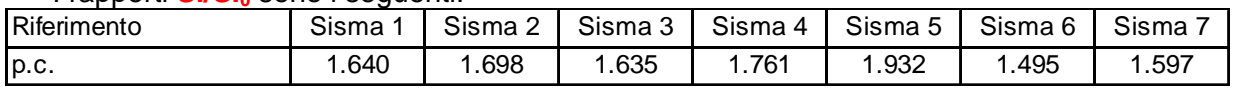

Nei grafici seguenti viene presentato il **Fattore di Amplificazione** con ascissa in frequenza (hz) che periodo (sec).

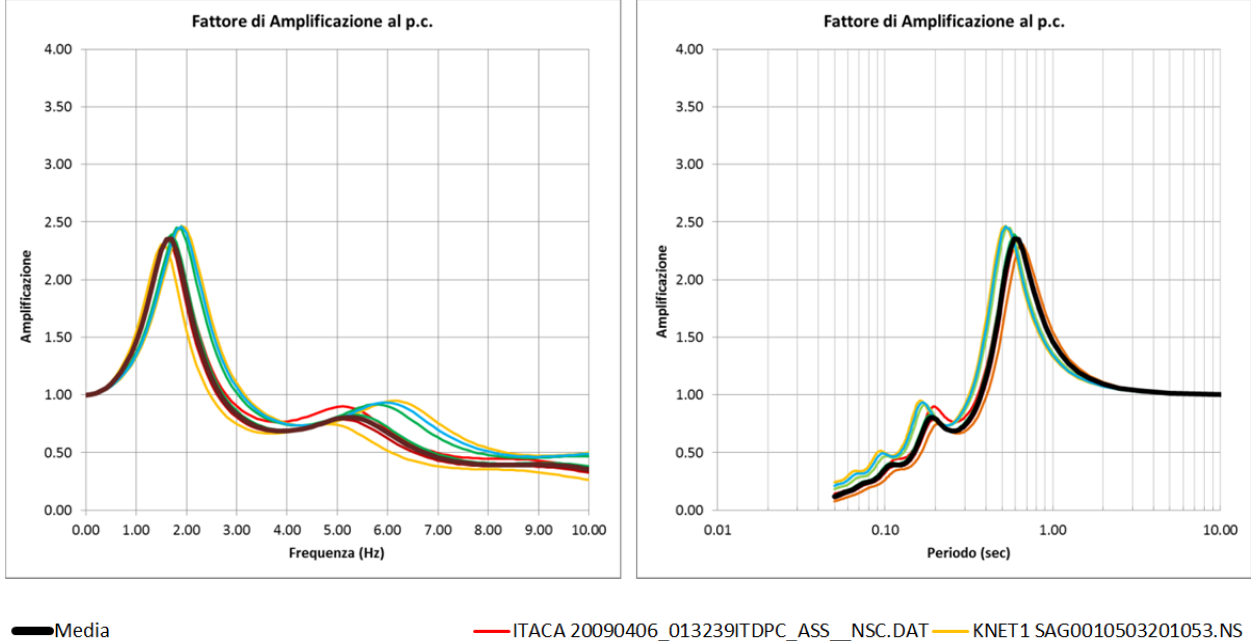

#### Superficie di riferimento = 0 m – progetto di rimodellamento

NGA 1091v.txt NGA 0765x.txt - ESD 000234va.cor ESD 000182xa.cor -ESD 001249xa.cor

Per la seguente frequenza si rileva il picco massimo del fattore di amplificazione medio Fa:

#### $f = 1.6$  hz -  $Fa_{max} = 2.3$

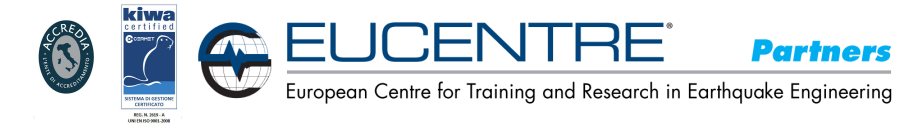

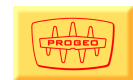

#### **4.5. SINTESI DEGLI SPETTRI DI RISPOSTA SLV**

Nei grafici e tabelle seguenti sono riportati, per lo stato limite considerato, gli spettri di risposta in accelerazione spettrale in input ed output.

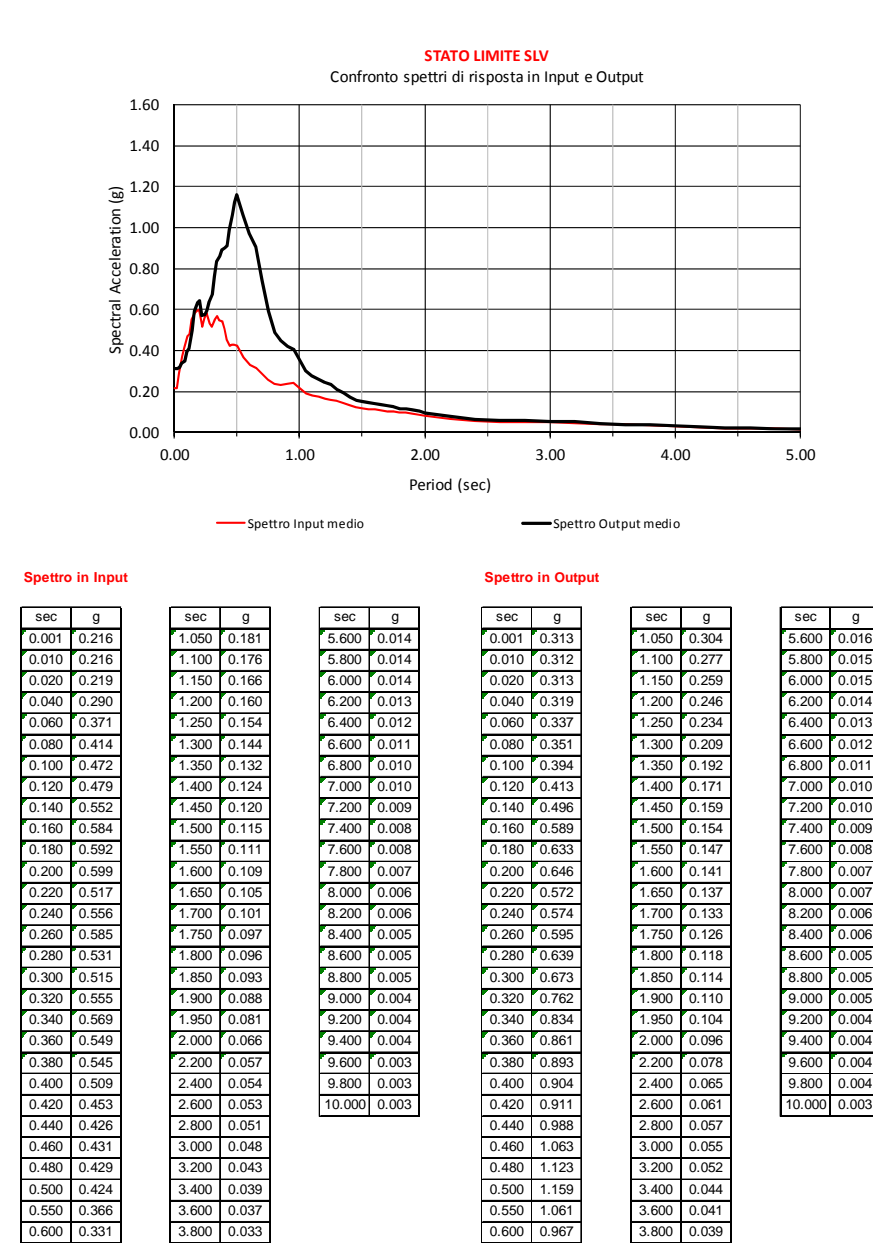

0.650 0.316 4.000 0.027 0.650 0.909 4.000 0.034 0.700 0.290 4.200 0.022 0.700 0.743 4.200 0.029 0.750 0.257 4.400 0.020 0.750 0.594 4.400 0.024 0.800 0.238 4.600 0.018 0.800 0.490 4.600 0.022 0.850 0.231 4.800 0.017 0.850 0.447 4.800 0.020 0.900 0.237 5.000 0.016 0.900 0.423 5.000 0.018 0.950 0.241 5.200 0.015 0.950 0.404 5.200 0.017 1.000 0.217 5.400 0.014 1.000 0.359 5.400 0.016

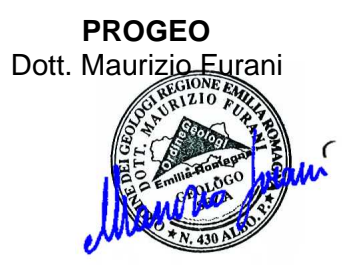